# PC CARD STANDARD

Volume 9 XIP Specification

#### PCMCIA **IEIDA**

©1999, PCMCIA/JEIDA All rights reserved.

No part of this publication may be reproduced, stored in a retrieval system, or transmitted, in any form or by any means, mechanical, electronic, photocopying, recording or otherwise, without prior written permission of PCMCIA and JEIDA. Printed in the United States of America.

PCMCIA (Personal Computer Memory Card International Association) 2635 North First Street, Suite 209 San Jose, CA 95134 USA +1-408-433-2273 +1-408-433-9558 (Fax)

JEIDA (Japan Electronic Industry Development Association) Kikai Shinko Kaikan, 3-5-8, Shibakoen Minato-ku, Tokyo 105, JAPAN +81-3-3433-1923 +81-3-3433-6350 (Fax)

The PC Card logo and PC Card are trademarks of PCMCIA, registered in the United States. The PC Card logo and design are trademarks of JEIDA, registered in Japan.

PCMCIA HAS BEEN NOTIFIED BY CERTAIN THIRD PARTIES THAT THE IMPLEMENTATION OF THE STANDARD WILL REQUIRE A LICENSE FROM THOSE THIRD PARTIES TO AVOID INFRINGEMENT OF THEIR RIGHTS. PCMCIA HAS OBTAINED FROM SOME, BUT NOT ALL, OF THOSE PARTIES A GRANT OF IMMUNITY THAT PCMCIA WILL EXTEND TO YOU, CONTINGENT UPON YOUR ENTERING INTO AND DELIVERING TO PCMCIA THE RECIPROCAL GRANT OF IMMUNITY AGREEMENT CONTAINED ELSEWHERE IN THIS STANDARD.

#### IMPORTANT:

In order to receive the Grant of Immunity, the owner of this Standard must sign and return the enclosed Registration Card to: PCMCIA 2635 North First Street, Suite 209 San Jose, CA 95134 USA

NEITHER PCMCIA NOR JEIDA MAKES ANY WARRANTY, EXPRESS OR IMPLIED, WITH RESPECT TO THE STANDARD, INCLUDING AS TO NON-INFRINGEMENT, MERCHANTABILITY OR FITNESS FOR A PARTICULAR PURPOSE. THIS STANDARD IS PROVIDED TO YOU "AS IS."

Document No. 0297-09-2000

First Printing, February 1997

# **CONTENTS**

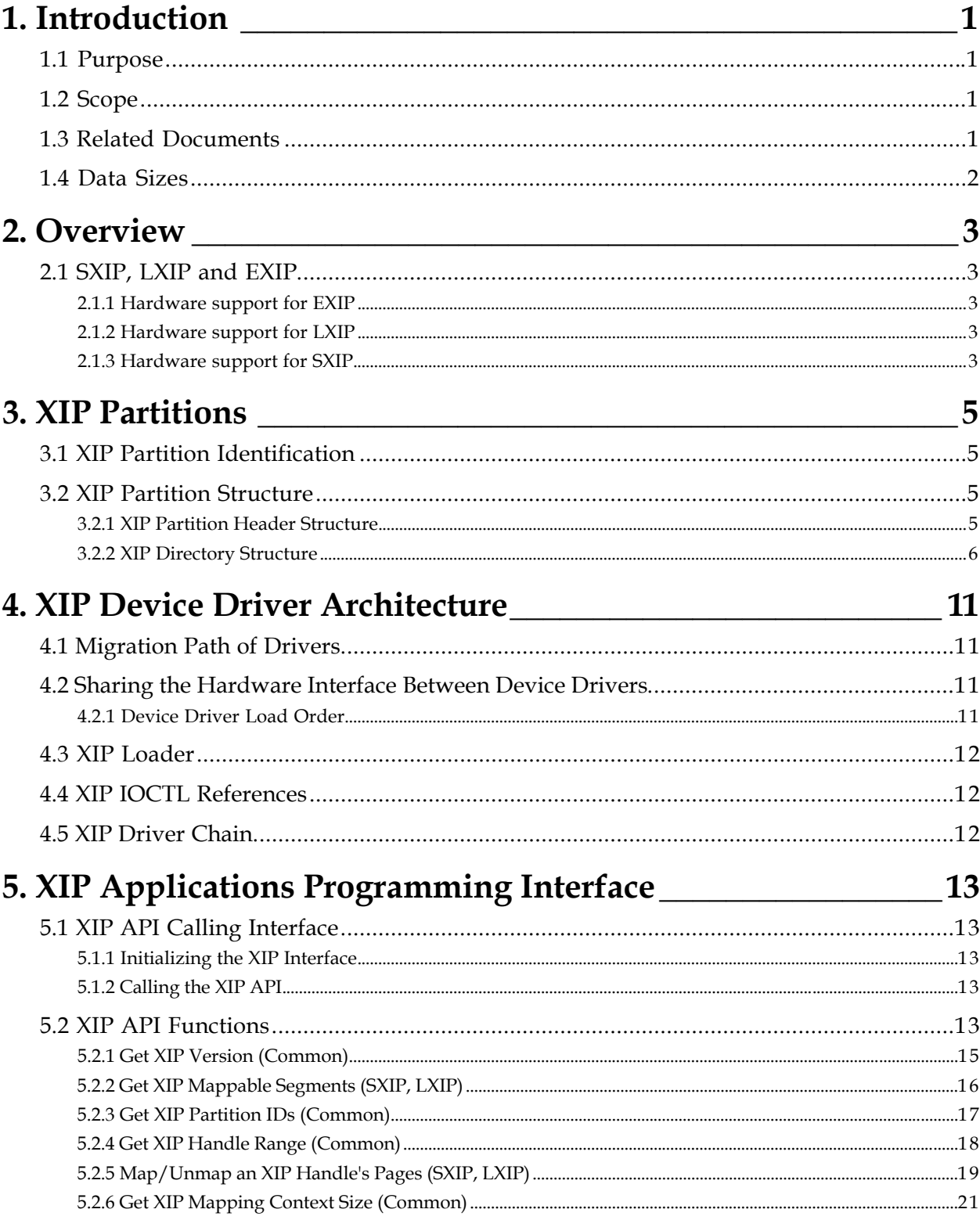

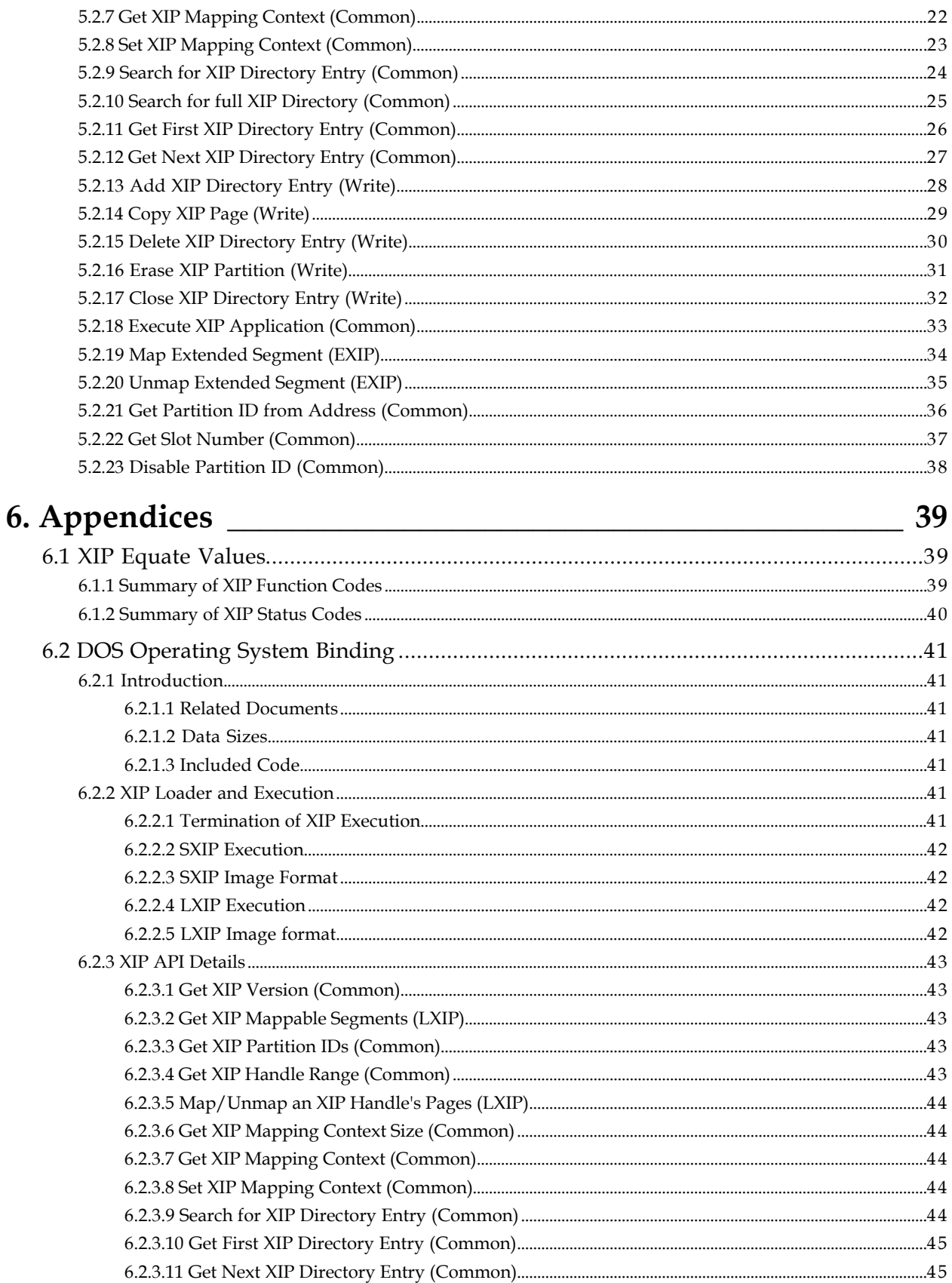

### **XIP SPECIFICATION**

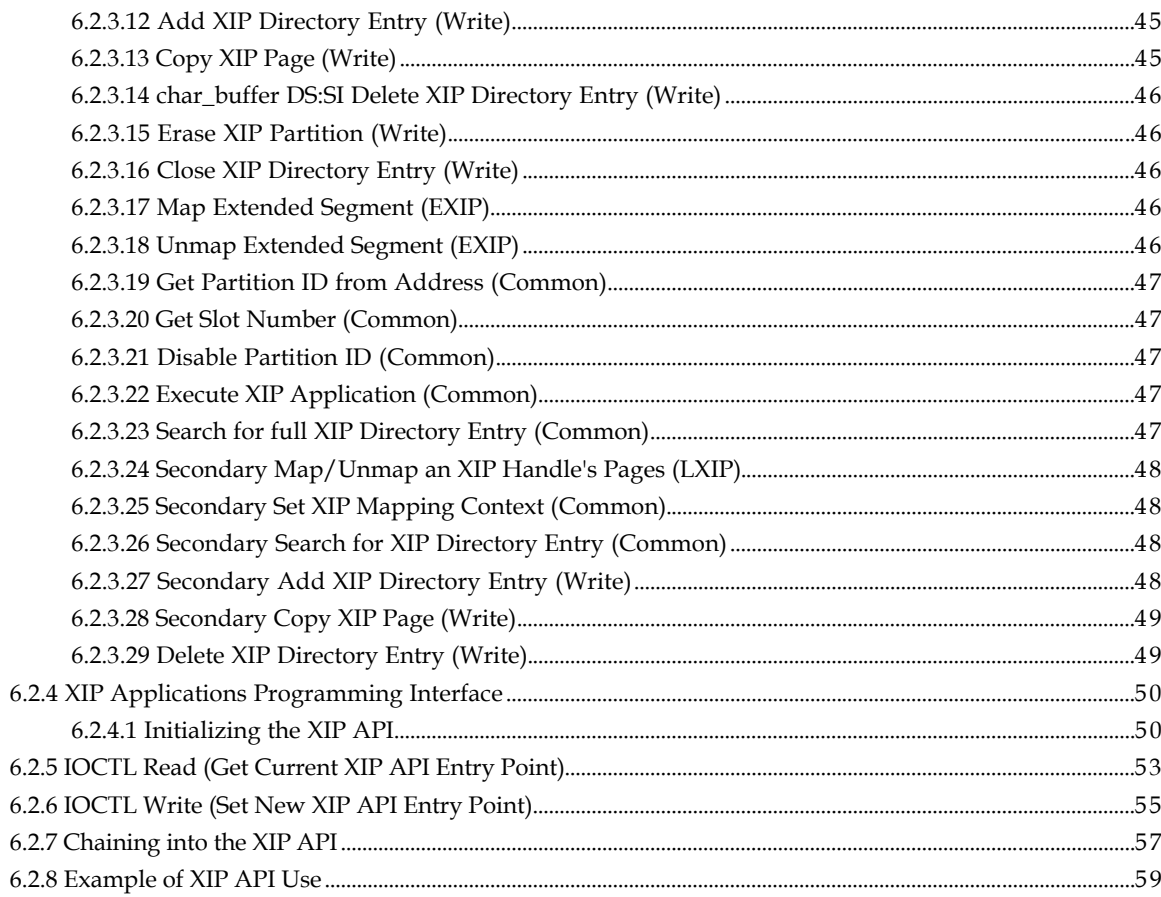

# **TABLES**

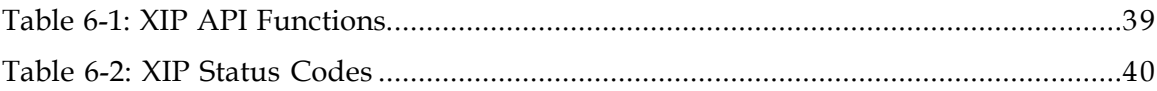

# **1. INTRODUCTION**

# **1.1 Purpose**

In order to achieve savings of both RAM and ROM**<sup>1</sup>** , it is beneficial to directly execute applications from ROM, without loading the image of the application into RAM prior to execution. A number of machines currently offer this capability; however, there is no application-level portability between these machines. This specification outlines a standard method, hereinafter referred to as eXecute In Place, or XIP, of achieving this.

This document shall describe the Metaformat tuples, data structures, driver architecture, and the Application Programming Interface (API) for eXecute In Place (XIP), as well as the architecture and load format of an XIP-compliant application.

# **1.2 Scope**

This document is intended to provide enough information for software developers to design and implement XIP applications. It is also intended to provide sufficient information to allow an implementor to create an XIP implementation.

## **1.3 Related Documents**

This section identifies documents related to the eXecute In Place Interface Specification. Information available in the following documents is generally not duplicated within this document.

The following documents which comprise the *PC Card Standard*:

*PC Card Standard Release 7.0 (February 1999)*, PCMCIA /JEIDA

Volume 1. *Overview and Glossary* Volume 2. *Electrical Specification* Volume 3. *Physical Specification* Volume 4. *Metaformat Specification* Volume 5. *Card Services Specification* Volume 6. *Socket Services Specification* Volume 7. *Media Storage Formats Specification* Volume 8. *PC Card ATA Specification* Volume 9. *XIP Specification* Volume 10. *Guidelines* Volume 11: *PC Card Host Systems Specification*

*PCMCIA Card Services Interface Specification*, Release 2.00, November 1992, PCMCIA

*PCMCIA Socket Services Interface Specification*, Release 1.01, September 1991, PCMCIA

*PCMCIA Socket Services Interface Specification*, Release 2.00, November 1992, PCMCIA

 $\overline{a}$ 

<sup>1</sup> It will be seen that the physical media an XIP application is built into generally has little impact upon the application. Thus, for the purposes of this document, unless otherwise noted, the term ROM will apply also to Flash memory, EEPROM, etc.

# **1.4 Data Sizes**

The Version 1.0 XIP Specification was oriented primarily towards X86 architectures. The data structures in this document are an evolution of those specified in that earlier document. As such, the data sizes in the table below hold true within data structures. Data organization is "Little Endian."

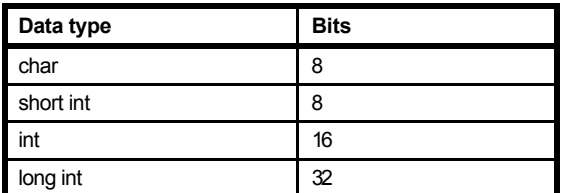

Data sizes for passed parameters within API calls are functions of the particular Operating System Binding. In general, they tend to follow those in the above table.

# **2 . O V E R V I E W**

Unlike other sections of the *PC Card Standard*, this specification is, to a very large extent dependent upon the host processor class, and upon the host operating system. Thus, much of the detail to be expected in a document such as this must be relegated to application notes within appendices, each specific to a particular operating system and processor chip class.

# **2.1 SXIP, LXIP and EXIP**

Three types of XIP support are defined in order to support three real-world architectures: LXIP, SXIP, and EXIP.

LXIP is for systems where demand-paging is required (i.e., pages not in memory must be explicitly paged in by software at some level). LXIP Applications are structured to operate in a 16KB pagedexecution environment.

SXIP (Simple XIP) is for those systems which have only very limited paging mechanisms. SXIP applications are comprised of an execution image of at most 64K of code and/or read-only data, and are monolithic in nature. These applications do no overlaying of any sort. The SXIP concept has been added to this revision to allow execution of XIP on as wide a variety of systems as possible.

EXIP is for those systems with very large address spaces or with implicit paging (i.e., pages not in memory when accessed are placed into memory without intervention at a software level). EXIP applications are structured to operate in an environment where no paging is necessary, similar to an Intel 80386 extended-addressing-mode-execution environment.

These differences have no effect on the Metaformat, XIP data structures, or driver architecture. They are noticeable in the API described later in this document. There is significant difference in the hardware support required, and in the way applications are structured in the respective environments. There may also be a significant impact within particular Operating System Bindings.

### **2.1.1 Hardware support for EXIP**

Hardware support for Card Services in protected mode is necessary and sufficient for EXIP support.

### **2.1.2 Hardware support for LXIP**

Hardware support for Card Services in real mode is necessary and sufficient for LXIP support.In addition to support for real mode Card Services, an XIP-compliant platform must provide, at minimum, one contiguous window of at least 64K. This window must be capable of partitioning into 4 16K pages, each of which must be independently mappable. Additional windows and pages may be utilized if provided.

### **2.1.3 Hardware support for SXIP**

Hardware support for Card Services in real mode is necessary and sufficient for SXIP support.

# **3. XIP PARTITIONS**

XIP applications are stored, by definition, on XIP partitions. XIP partitions are used only to store XIP applications, and are entirely distinct from any other partitions, such as FAT or Flash file-system partitions. In order to ensure that XIP applications may be properly mapped into system memory, any XIP partition must begin on a 16K boundary, relative to the start of the card. An XIP partition is required to be an integral number of pages long, and each page of an XIP partition is also required to be 16K in length. If an XIP partition is not aligned on erase block or device boundaries, data outside of the XIP partition may be destroyed if the XIP\_ERASE\_PARTITION function is invoked.

### **3.1 XIP Partition Identification**

There are two tuples relevant to XIP. The "Format Tuple (CISTPL\_FORMAT)" defines the datarecording format for a card as well as the location and size of the associated memory region on the card. The "Organization Tuple (CISTPL\_ORG)" defines the organization of the data in a specific partition. This tuple must follow a format tuple to be associated with it.

The Format Tuple for an XIP partition should have a TPLFMT\_TYPE field value of TPLFMTTYPE\_MEM. An error detection method may be specified. The TPLFMT\_OFFSET and TPLFMT\_NBYTES fields define the location and size of the XIP partition. The TPLFMT\_FLAGS should be set to 0. The TPLFMT\_ADDRESS field is not used, and should be set to 0.

The Organization Tuple for an XIP partition should have a TPLORG\_TYPE field value of TPLORGTYPE\_ROMCODE. This is somewhat misleading, as it suggests that the XIP partition is read-only; however, writing to areas of the partition is allowed when the card technology supports write access. The TPLORG\_DESC field should have an appropriate value; the only value currently defined is "DOS\_XIP" for DOS-compatible XIP partitions.

### **3.2 XIP Partition Structure**

Within the XIP partition, a format for the XIP application images needs to be defined in order that the XIP manager can locate the XIP images it is to manage and map. This format is comprised of an XIP header and an XIP Directory. Based on the size of the data structure used to describe each entry of the XIP directory, and its offset within the first 16K block of the partition, up to 511 XIP applications could reside within a single XIP partition. The XIP directory is not required to be 16K in size, but it must be located wholly within the first 16K block.

### **3.2.1 XIP Partition Header Structure**

An XIP header is located at the beginning of the XIP partition. The header is structured as:

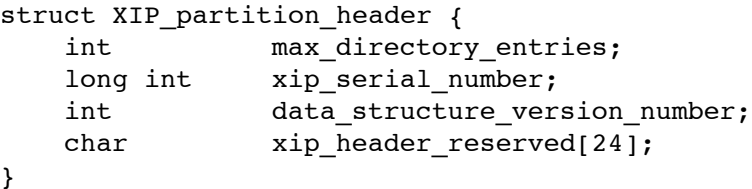

The max directory entries field contains the maximum number of possible entries within the XIP directory. The size of the directory structure may be inferred from this.

The XIP\_serial\_number shall be set on creation of an XIP partition only. It is analogous to a DOS volume serial number.

The data\_structure\_version\_number field shall be set to 0002H for this release.

All bytes within the xip\_header\_reserved array shall be set to 0FFH.

The total length of the directory for an XIP partition can be determined by:

directory length = (max\_directory\_entries) \* 32 bytes.

The XIP partition is divided into an integer multiple of 16K fixed-length pages, where each 16K page is aligned on 16K boundaries. Each 16K region is assigned a page number. The relationship between page n and the byte offsets, relative to the beginning of an n-byte-long XIP partition, is illustrated below.

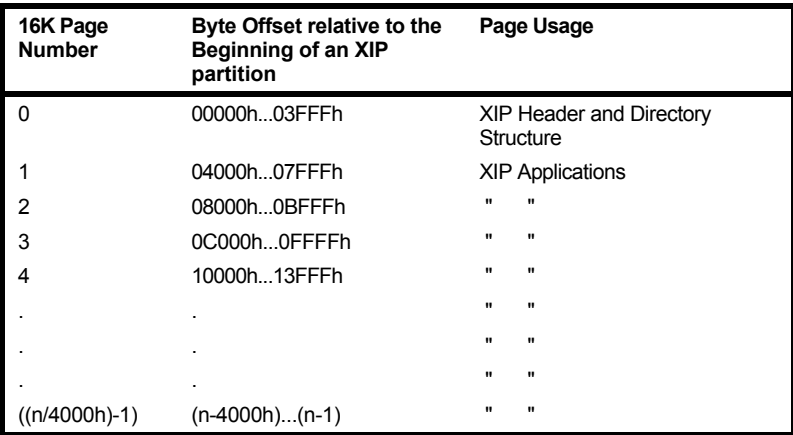

### **3.2.2 XIP Directory Structure**

XIP directory entries are stored as an array of fixed-length structures. The layout of an XIP directory entry is similar to that of a DOS FAT-file-system-directory entry.

The XIP driver uses the XIP directory to determine the number of applications which are present, their names and extensions, time and date of creation, and their locations within the partition. The XIP directory starts immediately after the XIP header.

An XIP application occupies some number of contiguous 16KB pages. All XIP application entries are allocated from the beginning of the XIP directory, i.e., all directory entries are allocated contiguously and all XIP pages are allocated from the beginning of the available XIP memory pages in the partition.

An XIP driver can determine the next unallocated memory page and directory entry by sequentially searching the XIP directory and finding the first entry that has never been allocated  $(i.e., XIP\_STATUS = 0xxxx111b)$ . This directory entry is available for allocation, and the previous directory entry contains the information necessary to determine the next available XIP memory page.

The XIP driver may need to read the directory at driver initialization time and whenever a card with an XIP partition is installed in a slot in order to determine any information it needs to operate properly. The XIP driver will also read the "directory" at driver run time in order to support XIP functions that access the XIP directory. If the type of memory making up the XIP partition permits it, the XIP driver may be able to add new XIP applications into the partition. ROM XIP partitions

cannot support adding new XIP applications; Flash or EEPROM XIP partitions could support this functionality.

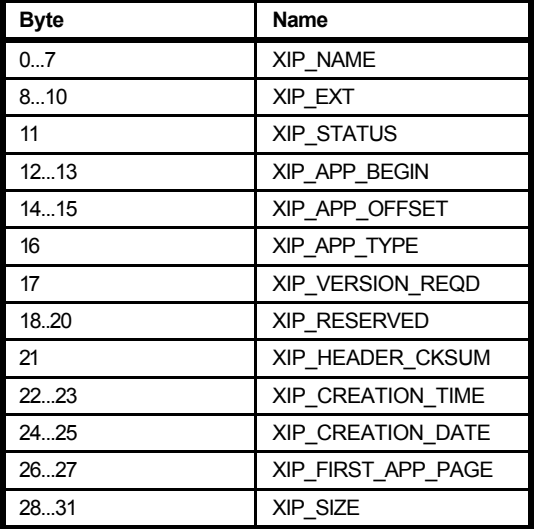

#### Bytes 0-7 (XIP\_NAME):

Specifies an ASCII string that is the primary name of this XIP application. The format of this name, in combination with the next field, XIP\_EXT, is the same as the DOS primary-file name: 8 characters followed by three characters. If the name is less than eight (8) characters, it must be padded on the right with blanks (20h).

Bytes 8-10 (XIP\_EXT):

Specifies an ASCII string that is the name extension of this XIP application. The format of this name is the same as the DOS file-name extension: 0 to 3 characters. If the extension is less than three (3) characters it must be padded on the right with blanks (20h).

Byte 11 (XIP\_STATUS):

Specifies the status of this XIP directory entry (see table below). Values for the status bits are chosen so that an XIP directory may be updated in media like flash memory, without first erasing and then re-recording it. Flash memory has unique constraints placed on how bit values in it may change.

If XIP STATUS has a value of 0FFh, the previous XIP directory entry was the last one in the XIP partition. New entries in the XIP directory may be made at this point in the directory. If the first byte in the first directory entry has a value of 0FFh, the XIP directory is completely empty. If the XIP directory is completely empty, the first page occupied by the directory may be partially available, the last page may be partially available, and all remaining pages of the partition are available for allocation. Whether there are any partially-available pages is determined by the total size and location of the partition, and the size of the XIP directory. The size and physical location of the XIP partition within the card's physical-address space, is determined by the tuple data structures.

If XIP\_STATUS indicates a deleted entry, the XIP\_FIRST\_APP\_PAGE and XIP\_SIZE are still necessary for managing which pages may be allocated to new XIP applications that are being copied into this partition. Also note that the XIP pages that have been deleted are not reusable because they have not been erased. When an entry is marked deleted, the name and extension fields of the directory entry must be ignored, since they are not required to be cleared.

If bits 0...2 of the XIP\_STATUS are set to 001, than bits 3 and 4 will indicate the structure of the application. A value of 10 within bits 3 and 4 is invalid.

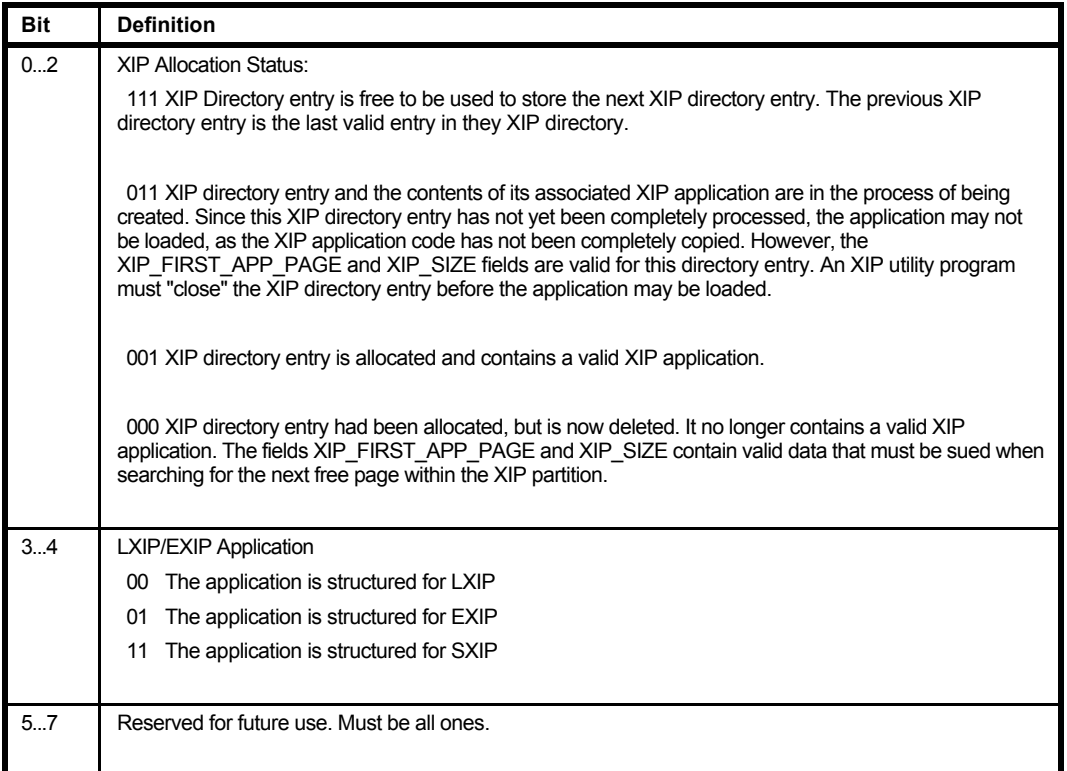

Bytes 12-13 (XIP\_APP\_BEGIN):

Specifies the offset in the first page for the application's entry point. The offset shall be located on a 16-byte boundary.

Bytes 14-15 (XIP\_APP\_OFFSET):

Specifies the offset in the first page of the application for the application's first byte. The offset shall be located on a 16-byte boundary.

Byte 16 (XIP\_APP\_TYPE):

Specifies the XIP application type. A list of application types are to be found in the table below; however, future operating system bindings will cause this list to expand.

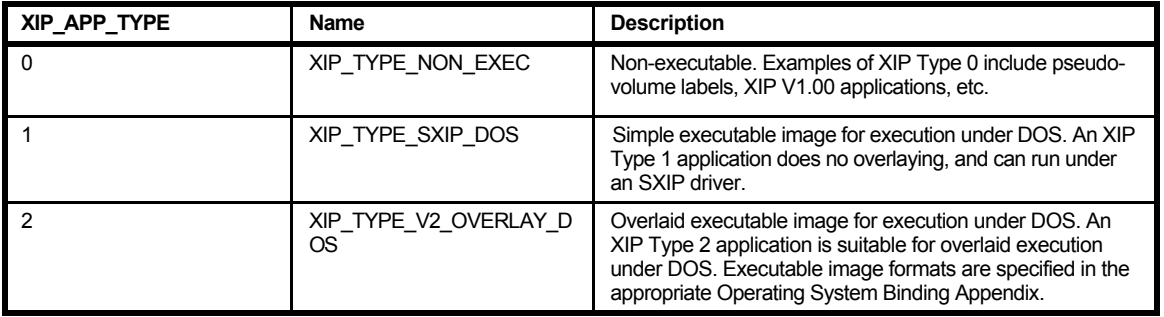

Byte 17 (XIP\_VERSION\_REQD):

Specifies the version of XIP API Services required for execution.

Bytes 18-20 (XIP\_RESERVED):

These bytes are reserved for future use. All reserved bytes must be set to a value of 0FFh.

Byte 21 (XIP\_DIREC\_CKSUM):

Specifies an 8-bit additive checksum of the 32 bytes of this XIP directory entry, exclusive of this byte. Note that, in order to maintain compatibility with XIP Version 1.0, especially in cases where bytes 16 or 17 are 0FFh, 0FFh must be considered a valid entry, even when a different value is reached via calculation.

Bytes 22-23 (XIP\_CREATION\_TIME):

Specifies the time that this XIP directory entry was created, or added, to the XIP partition. For media such as flash memory, it is not possible to "update" an XIP directory entry without first erasing the entire XIP partition. Therefore, the time only refers to the time that the XIP application was added to the XIP directory. The format of the create time is DOS compatible and is described in the following table.

Bytes 24-25 (XIP\_CREATION\_DATE):

Specifies the date that this XIP directory entry was created, or added, to the XIP partition. For media such as flash memory, it is not possible to "update" an XIP directory entry without first erasing the entire XIP partition. Therefore, the date only refers to the time that the XIP application was added to the XIP directory. The format of the create date is DOS compatible and is described in the following table.

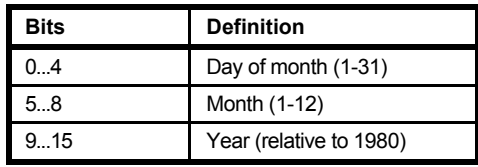

Bytes 26-27 (XIP\_FIRST\_APP\_PAGE):

Specifies the first 16K page within an XIP partition that is allocated to this XIP application. Pages are allocated contiguously within an XIP partition. There is nothing which precludes the possibility of having multiple XIP applications within a single page.

Bytes 28-31 (XIP\_SIZE):

Specifies the size, in bytes, of this XIP application. This size must include any padding required to achieve any application-specific alignment. The size may be zero to allow an entry to simply be a "label."

# **4. XIP DEVICE DRIVER ARCHITECTURE**

XIP functions are to be provided by a high-level device driver. The intent of this specification is that this driver be reliant upon Card Services for lower level functionality. Card Services is in turn dependent upon Socket Services. The XIP device driver simply manages the data in the XIP partition, and provides the required services. Hardware-related services, such as those needed to manipulate mapping hardware, are intended to be provided by Card Services. However, especially for systems with limited resources, there is no intent to prohibit an XIP driver which does not rest upon any underlying level of software.

XIP Device Drivers must be able to provide all functionality listed below as Common, and are assured of being able to execute SXIP applications. Additionally, they may provide services listed below as elements of the Write, LXIP, or EXIP functionality sets.

### **4.1 Migration Path of Drivers**

Implementations of this architecture are expected to tend to migrate into BIOS functions over time. The layered architecture will initially be implemented as loadable drivers. Some manufacturers may initially provide all three drivers (XIP, Card Services, and Socket Services), or combinations of two of the three, as a single unit. In any case, the location and partitioning of the drivers should have no impact on XIP applications, as the applications should be unable to determine the location and/or type (loaded or BIOS-resident) of the drivers, nor will the applications be able to distinguish between a joint driver and completely separate drivers.

## **4.2 Sharing the Hardware Interface Between Device Drivers**

It is possible that other device drivers or embedded software, distinct from the XIP driver, will need to access the memory-mapping-interface hardware that maps memory on the card into the system's address space. It should be obvious that such a memory-mapping interface is required for XIP. However, a memory-mapping interface would be perfectly acceptable for a disk device-driver as well. The same hardware interface could be used for XIP driver, a DOS FAT-file-system driver, and a DOS Flash-file-system driver.

Consequently, it is very important for system designers to provide the ability to read, as well as write, the state of their memory-mapping hardware. Write-only memory-mapping-hardware registers are not acceptable. The reason for this requirement is that a disk-device driver, for instance, would necessarily have to save and restore the state of the memory-mapping hardware, before and after a disk access, as the mapping hardware may be in use by an XIP driver and XIP application, as well as other drivers using the memory-mapping resource.

Note: An XIP driver shall not do saves/restores of its mapping hardware between XIP function calls!

The virtualization that Card Services provides should alleviate much of the concern that multiple and separate device drivers accessing the same hardware might cause.

### **4.2.1 Device Driver Load Order**

The XIP and Card Services device drivers are to be loaded like any other device driver during initial start-up processing.

For the XIP drivers, any Socket Services and Card Services drivers are to be loaded before the XIP driver. During initialization of the XIP device driver, information about the system's mapping capabilities, which can only be provided by these drivers, is required. There is no requirement that Memory Technology Drivers be loaded before the XIP driver.

## **4.3 XIP Loader**

The XIP loader is responsible for preparing the system for the execution of an XIP application. The function of the XIP loader is to look up, map, and start the XIP application execution. Naturally, the XIP loader will perform different functions based on the XIP\_APPLICATION\_TYPE of the application, as well as the operating system environment.

# **4.4 XIP IOCTL References**

The XIP device driver requires that applications use general I/O Control calls (IOCTL) to get and/or set the entry point for the XIP device driver. This allows an arbitrary chain of applications to monitor or patch the device driver. The entry point of the XIP device driver is actually the procedure that an application calls whenever it needs to call the XIP API (Application Programming Interface). This being the case, it is required that all XIP device drivers support IOCTL open, read, and write, and close calls, if the operating system supports such. No other IOCTL calls should be assumed.

# **4.5 XIP Driver Chain**

In the case that the XIP Device Driver does not supply a particular functionality set, additional device drivers may chain in to provide such sets. An application should not be required to differentiate in any way which driver provides which services; in fact, the combination of XIP device drivers should appear monolithic to the application.

For a device driver to chain in, it must first determine the existing entry point in the same manner as any client. Having saved the current XIP entry point, it may perform an IOCTL write to set up the new entry point.

When a chained device driver is called, it should inspect the function parameters to determine if it needs to handle the call. If not, it should pass control to the older XIP device driver.

# **5. XIP APPLICATIONS PROGRAMMING I N T E R F A C E**

In order for an application to use the XIP device driver, the device driver must obviously be present and installed, and the XIP application must be able to determine both the presence and entry point of the driver. Furthermore, additional device drivers should be allowed to chain into the current driver to provide functionality not granted by the original driver. The specific mechanics of interacting with the XIP device driver are, of course, dependent on the Operating System Binding; however, the following generalities should be observed.

### **5.1 XIP API Calling Interface**

The XIP device driver uses a procedure-call interface rather than a software-interrupt interface. The callback interface, being private, means that other software, not directly related to the operation of the XIP device, will not be chained into the execution path. The benefit of this interface is that there are no software interrupt-chaining-compatibility problems.

Whether passed arguments are register-based or stack-based is a detail of the Operating System Binding.

### **5.1.1 Initializing the XIP Interface**

In order for an XIP client to use the XIP device driver, the client needs to know the entry point for XIP services within the device driver. Generally, a client should request that the operating system open a device with the name "XIP\$\$\$\$\$." The client should then request that the operating system read the XIP entry point from that device, and then close that device. If any errors occur in the course of the above steps, it will probably be necessary to install or re-install the XIP device driver before further processing.

### **5.1.2 Calling the XIP API**

Having read the entry point of the XIP device driver, calling the XIP API from a client involves a simple two-step process. First, load the entry point previously read from the XIP device. Second, call the address pointed to by that address. This secondarily indirect address is the XIP API entry point. Operating System Bindings should probably contain examples to make this process clear.

The second level of indirection adds flexibility in being able to both chain into and unchain from an XIP device driver. Furthermore, all future clients are immediately affected by changes in the device chain, with no special effort on their part.

# **5.2 XIP API Functions**

The following functions comprise the entire set of XIP functions that are required to be present within a fully compliant XIP version 1.10 driver.

Each function is listed below in the following form:

```
XIP (*FUNCTION, parameters)
```
The details of how the parameters map to the calling sequence (i.e., parameter order, register based parameters, et. al.) is an Operating System Binding and implementation issue.

Each function implicitly returns it's result as a binary success(true)/fail(false) indicator. Other return values, and the meanings thereof, hinge on the function result. If the function fails (returns FALSE), the FUNCTION returns a status code, and the other variables are undefined, unless otherwise noted. If the function is successful (return TRUE), the FUNCTION variable is undefined.

Also note that variables may "overlay" one another; i.e., a variable with one meaning on input may have another meaning on output, or a variable may have different meanings or structure dependent upon the contents of other variables.

### **5.2.1 Get XIP Version (Common)**

XIP (\*function, \*version, \*functionality)

### **Purpose:**

This function returns the version of the XIP driver installed in the system, as well as a bit flag indicating the capabilities of the system. An application uses this function to determine if the set of XIP functions it requires are supported by this XIP driver.

### **Calling Parameters:**

function  $XIP\_GET\_VERSION$ 

**Results if successful:**

version Contains the XIP driver's version number in binary coded decimal (BCD) format. The upper four bits contain the integer digit of the version number. The lower four bits contain the fractional digit of version number. For example, version 1.10 is represented as 010Ah.

> When checking for a version number, an application should check for a version number or greater. Vendors may use the fractional digit to indicate enhancements or corrections to their XIP drivers. Therefore, to allow for future versions of XIP drivers, an application shall not depend on an exact version number.

functionality A bitfield indicating which XIP functionality set(s) are supported by this driver. Values are as in the table below.

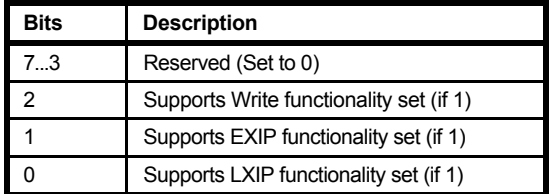

#### **Status Codes:**

### **5.2.2 Get XIP Mappable Segments (SXIP, LXIP)**

XIP (\*function, \*XIP\_mappable\_array, \*mappable\_array\_length)

### **Purpose:**

This function returns an array of addresses for each mappable XIP page in a system. The array is sorted in ascending segment order.

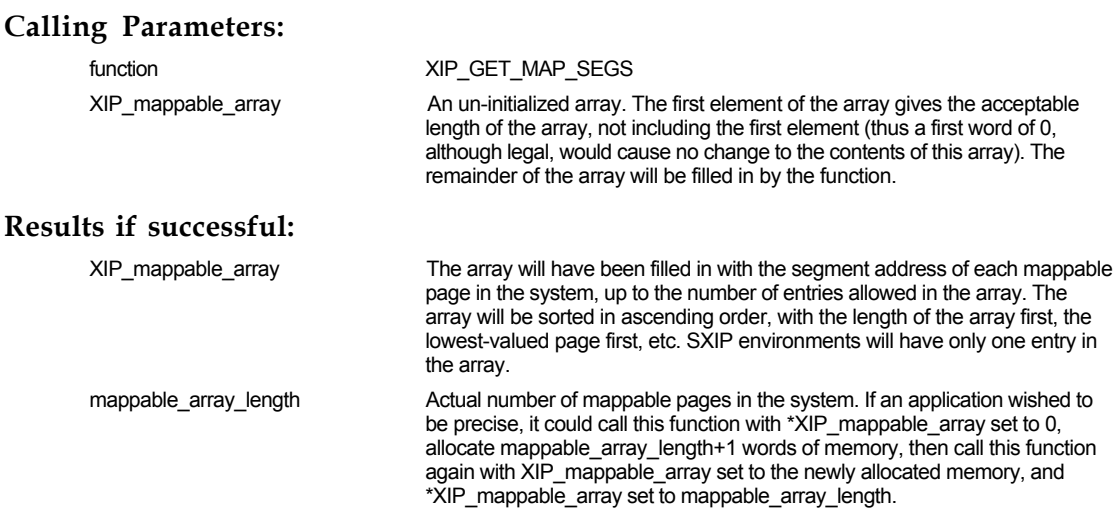

#### **Status codes**

### **5.2.3 Get XIP Partition IDs (Common)**

XIP (\*function, partition\_ids\_array, \*partition\_array\_length)

### **Purpose:**

This function returns an array of XIP partition IDs currently accessible in the system. XIP partition IDs are tokens used to uniquely identify each XIP partition. Token values are implementation specific, and are valid only after this function is called.

Partition IDs are assigned at initialization time by the XIP driver. These IDs are valid only during a given system boot. Thus, the ID for a specific partition may change from boot to boot. Normally, IDs will not be reassigned to a different partition once they have been assigned to a specific partition, however, the Disable Partition ID function can be used to allow a partition ID to be reassigned.

This function will not return a partition ID that has been disabled. However, it may return new partition IDs that correspond to XIP partitions on a newly inserted card.

### **Calling Parameters:**

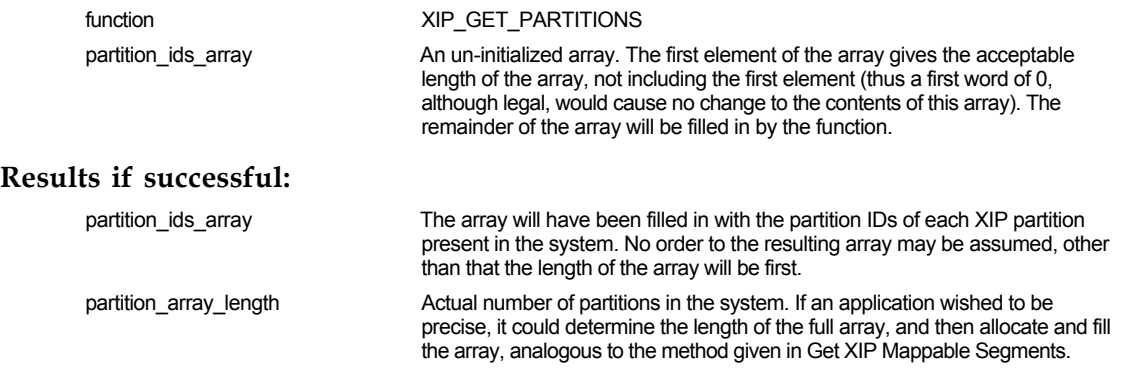

#### **Status codes**

### **5.2.4 Get XIP Handle Range (Common)**

XIP (\*function, \*XIP\_first\_handle, \*XIP\_last\_handle, \*total\_handles)

#### **Purpose:**

This function returns the range of handle values that the XIP driver manages. The maximum range of handle values is a detail of any particular XIP Operating System Binding.

The XIP driver assigns a unique handle value, in the specified range, to every XIP application present in the XIP directory. An XIP application uses a handle as a parameter whenever it calls the XIP driver to perform a map, unmap, or copy function.

### **Calling Parameters:**

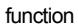

XIP\_GET\_HANDLE\_RANGE

### **Results if successful:**

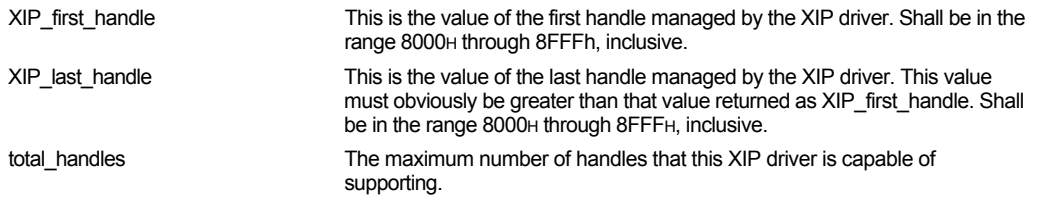

#### **Status Codes:**

### **5.2.5 Map/Unmap an XIP Handle's Pages (SXIP, LXIP)**

XIP (\*function, handle, partition, \*map\_count, seg\_map\_array)

### **Purpose:**

This function maps or unmaps one, several, all, or none of the logical pages associated with a handle into as many mappable segments as the system supports. Both mapping and unmapping pages may be done in the same invocation. Mapping or unmapping no pages is not considered an error. If a request to map or unmap zero pages is made, nothing is done and no error is returned. The segment map array passed to this function does not have to have any special order with respect to mappable\_segment elements.

The function should allow mapping a specific logical page at more than one mappable segment address, provided that the hardware supports this. This same "feature" is also a part of the LIM specification.

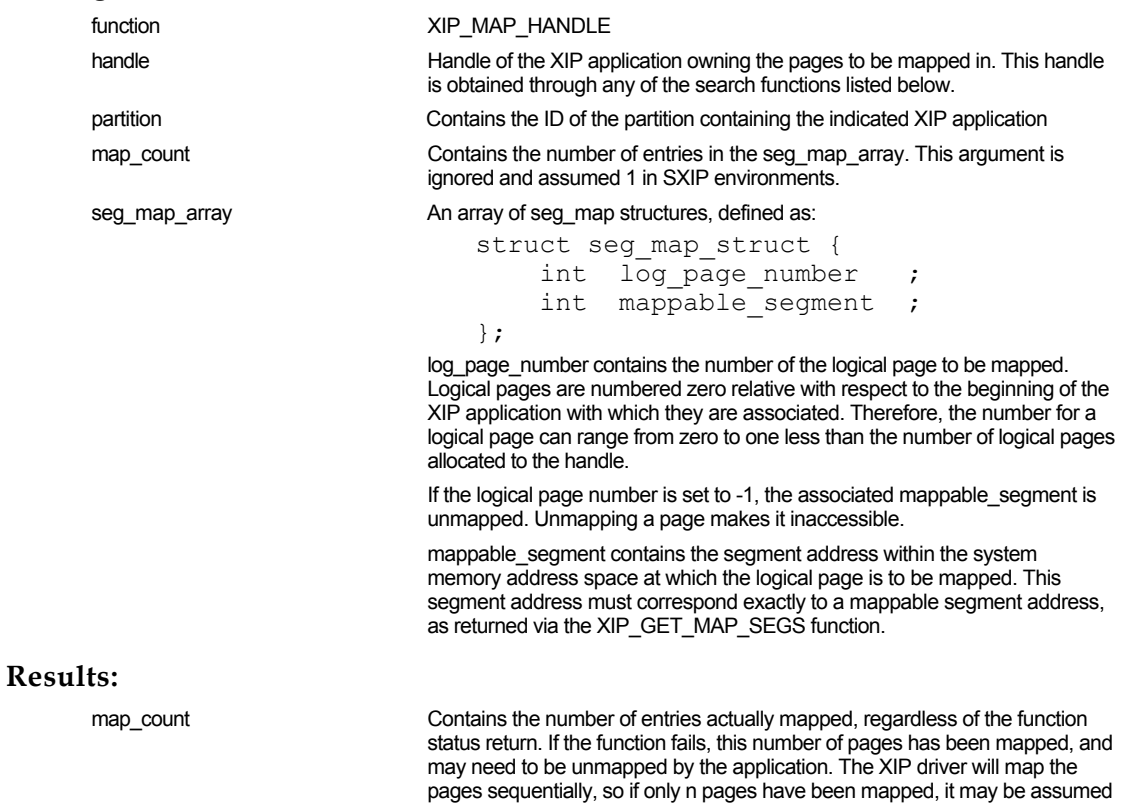

that the first n pages have been mapped.

#### **Calling Parameters:**

### **Status Codes:**

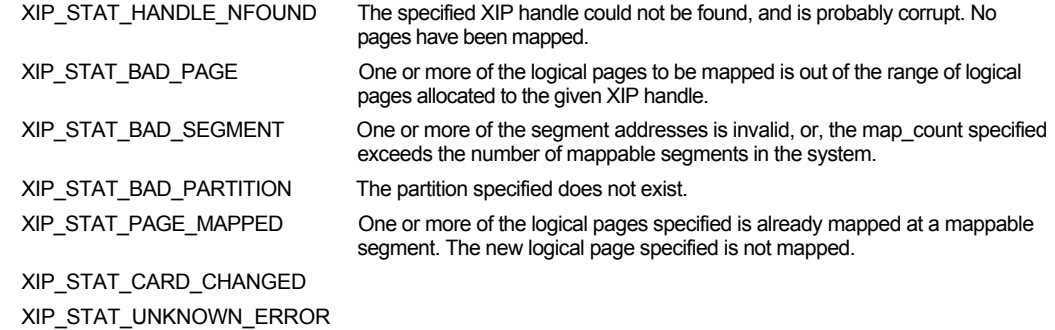

### **5.2.6 Get XIP Mapping Context Size (Common)**

XIP (\*function, \*map\_context\_size)

### **Purpose:**

The Get XIP Mapping Context Size function returns the storage requirements for the array passed to the XIP\_GET\_CONTEXT and XIP\_SET\_CONTEXT functions. The size returned is implementationdependent, but it is explicitly fixed (i.e., the return value of this function will never change). Clearly, this implies that supplemental XIP device drivers should not intercept this function, or the XIP\_GET\_CONTEXT and XIP\_SET\_CONTEXT functions.

#### **Calling Parameters:**

function  $XIP\_GET\_CONTEXT\_SIZE$ 

#### **Results if Successful:**

map\_context\_size Contains the size of the block that will be transferred to or from the memory area which an application will supply to the XIP\_SET\_CONTEXT or XIP\_GET\_CONTEXT functions.

#### **Status Codes:**

### **5.2.7 Get XIP Mapping Context (Common)**

XIP (\*function, \*xip\_context)

### **Purpose:**

This function saves the mapping context to the specified buffer. The format and content of the resultant buffer is strictly implementation dependent.

### **Calling Parameters:**

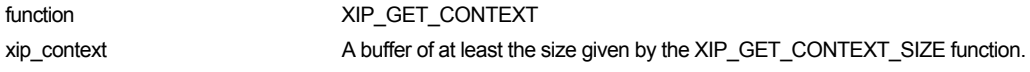

#### **Results if successful:**

xip context The buffer contains the state of the XIP mapping hardware. It also contains any additional information necessary to restore the XIP mapping hardware to the current state when this function is invoked. The content and size of this information is vendor specific.

### **Status Codes:**

XIP\_STAT\_CARD\_CHANGED XIP\_STAT\_UNKNOWN\_ERROR

### **5.2.8 Set XIP Mapping Context (Common)**

XIP (\*function, \*xip\_context)

### **Purpose:**

This function restores the physical and logical mapping context for all XIP mappable regions to the state it was in when the specified buffer was filled in via the XIP\_GET\_CONTEXT function. The format and content of the buffer is strictly implementation dependent.

#### **Calling Parameters:**

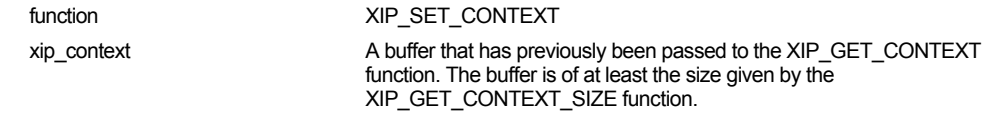

#### **Results if successful:**

none

### **Status Codes:**

XIP\_STAT\_BAD\_MAP\_ARRAY The contents of the xip\_context buffer have been corrupted, or an invalid pointer has been passed to the function.

XIP\_STAT\_CARD\_CHANGED XIP\_STAT\_UNKNOWN\_ERROR

### **5.2.9 Search for XIP Directory Entry (Common)**

XIP (\*function, partition, \*application\_name, \*handle, \*page\_count)

#### **Purpose:**

This function searches the XIP directory for a specific XIP application. If the name is found, the function returns only the handle associated with the name and the number of logical pages allocated to it.

The XIP handle returned by the XIP driver always specifies the same XIP application within the XIP partition. For example, if you searched the XIP directory six times for an existing XIP application named "WORDPROC.XIP", the XIP driver would return the same handle value each time because the position of the XIP application within the XIP directory structure had not changed.

An XIP handle is somewhat analogous to an index into an array of fixed length structures. The handle returned may be used by as many processes as need access to the XIP application.

#### **Calling Parameters:**

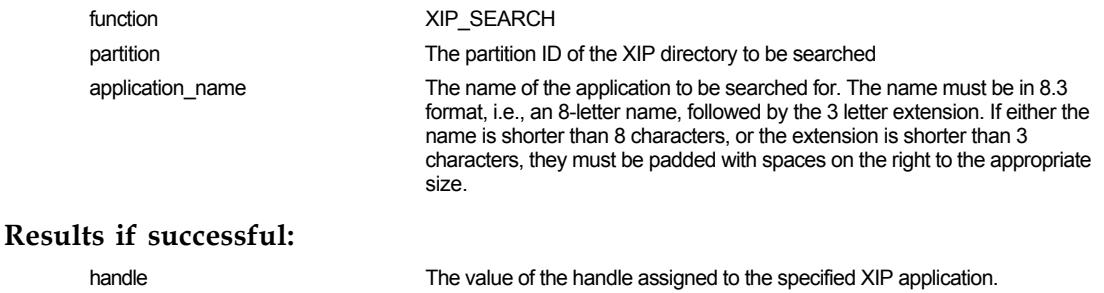

page\_count The number of logical pages allocated to the XIP application. This value can

be zero.

#### **Status Codes:**

XIP\_STAT\_APP\_NOT\_FOUND XIP\_STAT\_BAD\_APP\_NAME XIP\_STAT\_BAD\_PARTITION XIP\_STAT\_CARD\_CHANGED XIP\_STAT\_UNKNOWN\_ERROR

### **5.2.10 Search for full XIP Directory (Common)**

XIP (\*function, partition, \*XIP\_dir\_entry, \*handle, \*page\_count)

#### **Purpose:**

This function searches the XIP directory for a specific XIP application. If the name is found, the function returns the full XIP directory information associated with the name, as well as the handle and number of logical pages allocated to the application.

This function is very similar to the XIP\_SEARCH function, save that it fills in the entire XIP directory entry if the specified application is found.

#### **Calling Parameters:**

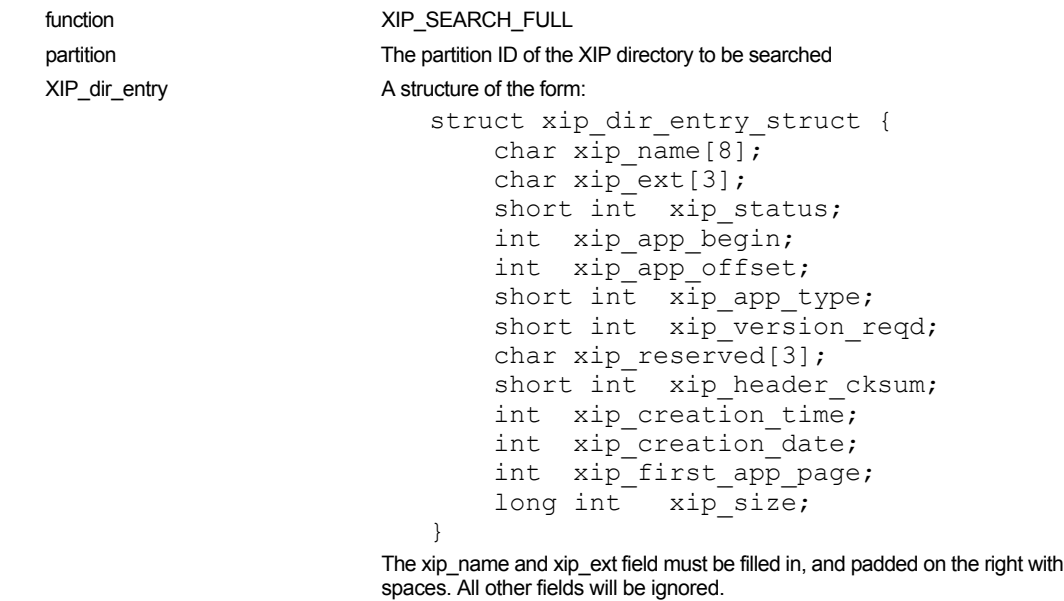

### **Results if successful:**

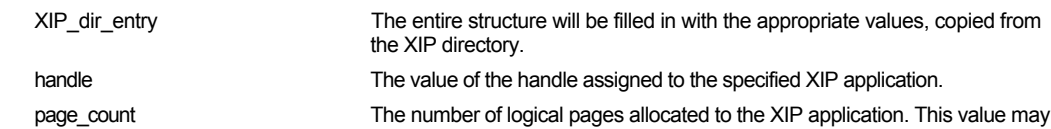

be zero.

#### **Status Codes:**

XIP\_STAT\_APP\_NOT\_FOUND XIP\_STAT\_BAD\_PARTITION XIP\_STAT\_CARD\_CHANGED XIP\_STAT\_UNKNOWN\_ERRO R

### **5.2.11 Get First XIP Directory Entry (Common)**

XIP (\*function, partition, \*XIP\_dir\_entry, \*handle, \*page\_count)

#### **Purpose:**

This function returns the full XIP directory information associated with the first active entry in the XIP directory in the specified partition, as well as the handle and number of logical pages for that XIP application.

### **Calling Parameters**

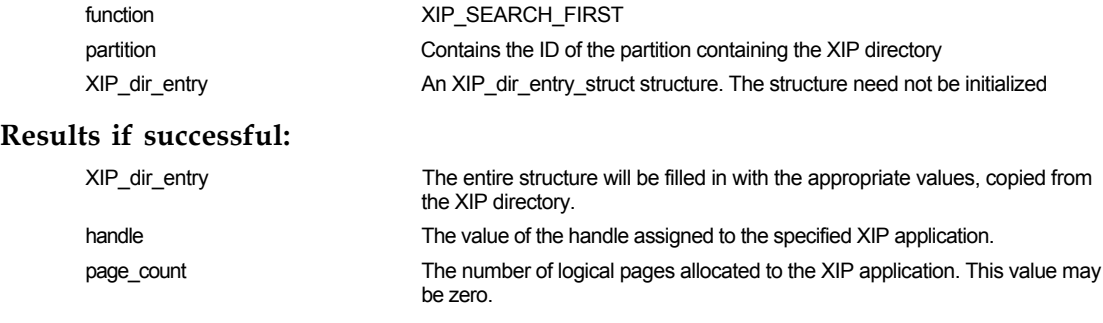

### **Status Codes:**

XIP\_STAT\_APP\_NOT\_FOUND XIP\_STAT\_BAD\_PARTITION XIP\_STAT\_CARD\_CHANGED XIP\_STAT\_UNKNOWN\_ERROR

### **5.2.12 Get Next XIP Directory Entry (Common)**

XIP (\*function, partition, \*XIP\_dir\_entry, \*handle, \*page\_count)

#### **Purpose:**

This function returns the full XIP directory information associated with the next (relative to the given handle) active entry in the XIP directory in the specified partition, as well as the handle and number of logical pages for that XIP application.

### **Calling Parameters**

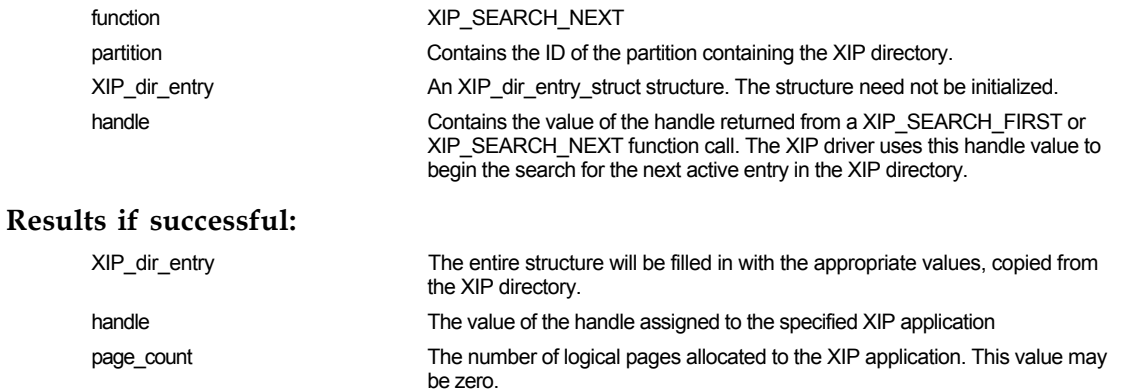

### **Status Codes:**

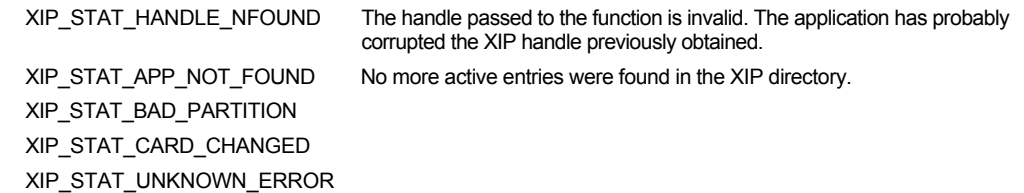

### **5.2.13 Add XIP Directory Entry (Write)**

XIP(\*function, partition, \*XIP\_dir\_entry, \*handle)

### **Purpose:**

This function allows one to create a new XIP directory entry, most probably in the process of adding a new XIP application to the XIP partition. One would use this function to name the XIP application, and allocate space for it within the XIP partition. One would subsequently map the allocated pages into memory, and then copy the new XIP application into them.

### **Calling Parameters:**

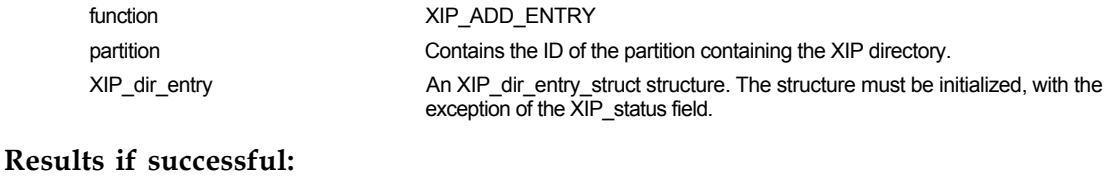

handle The value of the handle assigned to the newly added XIP application.

#### **Status:**

XIP\_STAT\_NO\_HANDLES XIP\_STAT\_NO\_PAGES XIP\_STAT\_NO\_FREE\_PAGES XIP\_STAT\_NAME\_EXISTS XIP\_STAT\_BAD\_APP\_NAME XIP\_STAT\_NO\_WRITE XIP\_STAT\_BAD\_PARTITION XIP\_STAT\_NO\_DIR\_SPACE XIP\_STAT\_CARD\_CHANGED XIP\_STAT\_COPY\_ERROR XIP\_STAT\_NO\_WRITE\_MEDIA XIP\_STAT\_UNKNOWN\_ERROR

### **5.2.14 Copy XIP Page (Write)**

XIP (\*function, partition, logical page number, write count, handle, \*char buffer)

#### **Purpose:**

This function allows an application to copy data from a buffer into one page allocated to an XIP application. The XIP driver should do the copying because the type of programmable memory which the XIP application is being copied into may not respond to simple memory writes issued by an application program.

Updates to existing memory pages may be made if the card technology and system supports write access.

#### **Calling Parameters:**

```
XIP (*function, partition, logical page number, write count, handle,
             *char_buffer)
```
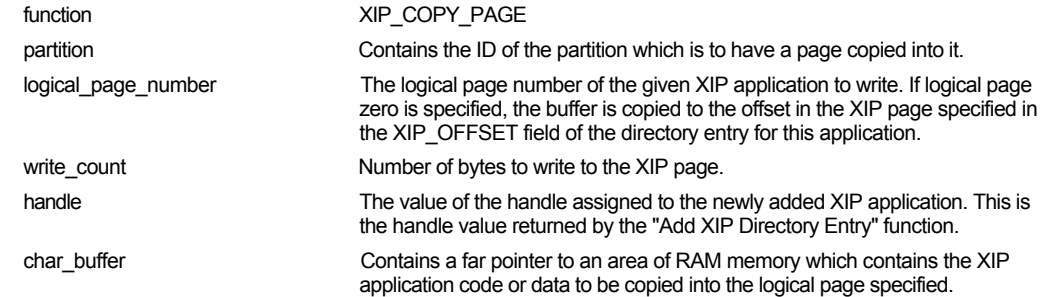

### **Results:**

None

### **Status Codes:**

XIP\_STAT\_HANDLE\_NFOUND XIP\_STAT\_BAD\_PAGE XIP\_STAT\_NO\_WRITE XIP\_STAT\_BAD\_PARTITION XIP\_STAT\_TOO\_MANY\_BYTES XIP\_STAT\_CARD\_CHANGED

XIP\_STAT\_COPY\_ERROR The function failed due to an error in copying. The media supports this function but the logical page to which the buffer is being copied to is not blank, and the data cannot be correctly copied.

XIP\_STAT\_NO\_WRITE\_MEDIA XIP\_STAT\_UNKNOWN\_ERROR

### **5.2.15 Delete XIP Directory Entry (Write)**

XIP (\*function, partition, \*application\_name)

### **Purpose:**

This function deletes an XIP application from the XIP directory.

#### **Calling Parameters:**

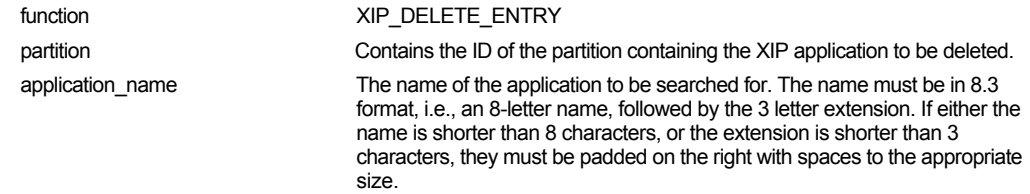

#### **Results:**

None

#### **Status Codes:**

XIP\_STAT\_APP\_NOT\_FOUND XIP\_STAT\_BAD\_APP\_NAME XIP\_STAT\_NO\_WRITE XIP\_STAT\_BAD\_PARTITION XIP\_STAT\_CARD\_CHANGED XIP\_STAT\_NO\_WRITE\_MEDIA XIP\_STAT\_UNKNOWN\_ERROR

### **5.2.16 Erase XIP Partition (Write)**

XIP (\*function, partition)

### **Purpose:**

This function allows an XIP utility to erase the entire contents of an XIP partition in preparation for reuse. The entire XIP partition must be aligned on erase block or device boundaries for this function to erase only the XIP partition, and nothing else.

### **Calling Parameters:**

function XIP\_ERASE\_PARTITION partition **partition** Contains the ID of the partition to be erased.

#### **Results:**

None

#### **Status Codes:**

XIP\_NO\_WRITE XIP\_STAT\_BAD\_PARTITION XIP\_STAT\_CARD\_CHANGED XIP\_STAT\_NO\_WRITE\_MEDIA XIP\_STAT\_UNKNOWN\_ERROR

### **5.2.17 Close XIP Directory Entry (Write)**

XIP (\*function, partition, handle)

### **Purpose:**

This function ends the process of creating a new XIP entry. Until this function is executed, a newlycreated XIP application cannot be executed. The function "activates" the newly added XIP application by setting the status bits of the corresponding XIP directory entry to a value indicating that it may be loaded and executed.

### **Calling Parameters:**

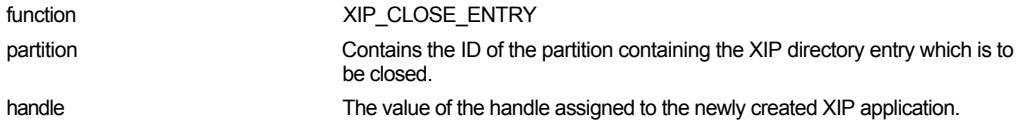

### **Results:**

None

#### **Status Codes:**

XIP\_STAT\_HANDLE\_NFOUND XIP\_STAT\_NO\_WRITE XIP\_STAT\_BAD\_PARTITION XIP\_STAT\_CARD\_CHANGED XIP\_STAT\_NO\_WRITE\_MEDIA XIP\_STAT\_UNKNOWN\_ERROR

### **5.2.18 Execute XIP Application (Common)**

XIP (\*function, partition, app\_name, \*return\_code)

### **Purpose:**

This function causes the specified XIP application to be mapped in and executed.

#### **Calling Parameters:**

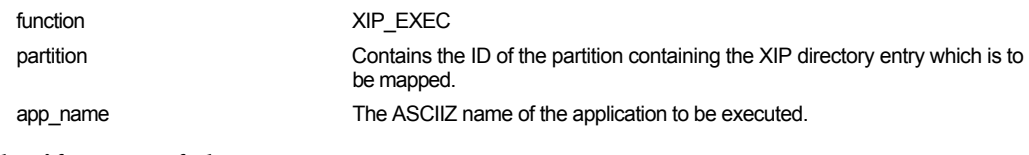

#### **Results if successful:**

return\_code Exit code set by the specified application.

#### **Status Codes:**

XIP\_STAT\_APP\_NOT\_EXEC XIP\_STAT\_APP\_NOT\_FOUND XIP\_STAT\_MAP\_HWARE\_BUSY XIP\_STAT\_BAD\_PARTITION XIP\_STAT\_CARD\_CHANGED XIP\_STAT\_UNKNOWN\_ERROR

### **5.2.19 Map Extended Segment (EXIP)**

XIP (\*function, partition, handle, \*system\_address, \*map\_count)

### **Purpose:**

This function maps memory PC Cards into the system's extended address space. The specified application on the memory PC Card will appear at the address range returned by this function. A system may support simultaneous mapping of multiple segments.

### **Calling Parameters:**

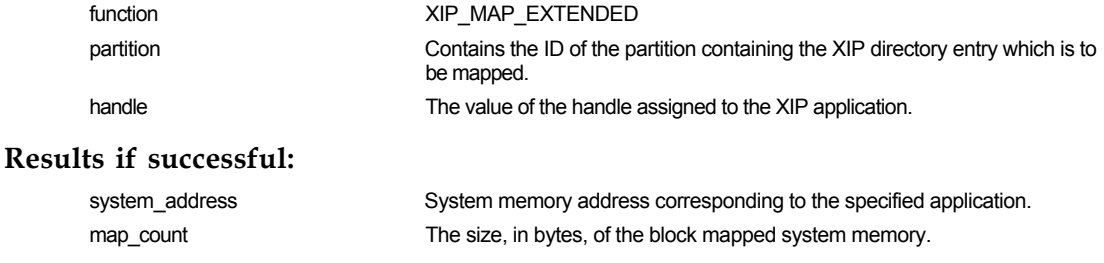

### **Status Codes:**

XIP\_STAT\_MAP\_HWARE\_BUSY XIP\_STAT\_NO\_EXIP\_DRIVER XIP\_STAT\_NO\_EXIP XIP\_STAT\_BAD\_PARTITION XIP\_STAT\_CARD\_CHANGED XIP\_STAT\_UNKNOWN\_ERROR

### **5.2.20 Unmap Extended Segment (EXIP)**

XIP(\*function, partition, handle)

### **Purpose:**

This function removes the mapping of the specified application. The specified application will no longer appear in the address space.

#### **Calling Parameters:**

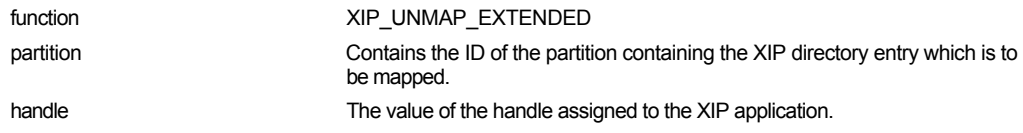

#### **Results:**

None

### **Status Codes:**

XIP\_STAT\_HANDLE\_NFOUND XIP\_STAT\_NO\_EXIP\_DRIVER XIP\_STAT\_NO\_EXIP XIP\_STAT\_BAD\_PARTITION XIP\_STAT\_CARD\_CHANGED XIP\_STAT\_UNKNOWN\_ERROR

### **5.2.21 Get Partition ID from Address (Common)**

XIP(\*function, \*partition, system\_address)

### **Purpose:**

This function returns the ID of the partition onto which the specified system address is currently mapped.

#### **Calling Parameters:**

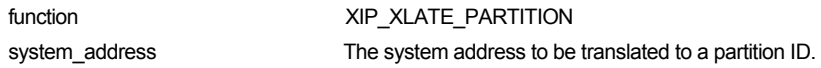

### **Results if successful:**

partition partition which is mapped to the specified system address.

### **Status Codes:**

XIP\_STAT\_ADDR\_NOT\_MAPPED XIP\_STAT\_CARD\_CHANGED XIP\_STAT\_UNKNOWN\_ERROR

### **5.2.22 Get Slot Number (Common)**

XIP (\*function, partition, \*slot)

### **Purpose:**

This function returns the number of the slot that contains the specified partition.

#### **Calling Parameters:**

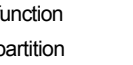

function XIP\_GET\_SLOT partition **The ID** of the partition to be investigated.

### **Results if successful:**

slot The slot number that holds the specified partition. Note that the slot number is vendor specific.

### **Status Codes:**

XIP\_STAT\_BAD\_PARTITION XIP\_STAT\_CARD\_CHANGED XIP\_STAT\_UNKNOWN\_ERROR

### **5.2.23 Disable Partition ID (Common)**

XIP (\*function, partition)

### **Purpose:**

This function marks a partition ID as invalid and frees it for future reassignment to an XIP partition.

### **Calling Parameters:**

function XIP\_DISABLE\_PARTITION partition **Partition ID** of the partition to be disabled.

#### **Results:**

None

### **Status Codes:**

XIP\_STAT\_BAD\_PARTITION XIP\_STAT\_UNKNOWN\_ERROR

# **6 . A P P E N D I C E S**

# **6.1 XIP Equate Values**

### **6.1.1 Summary of XIP Function Codes**

The following functions are provided by a compliant XIP driver.

### **Table 6-1: XIP API Functions**

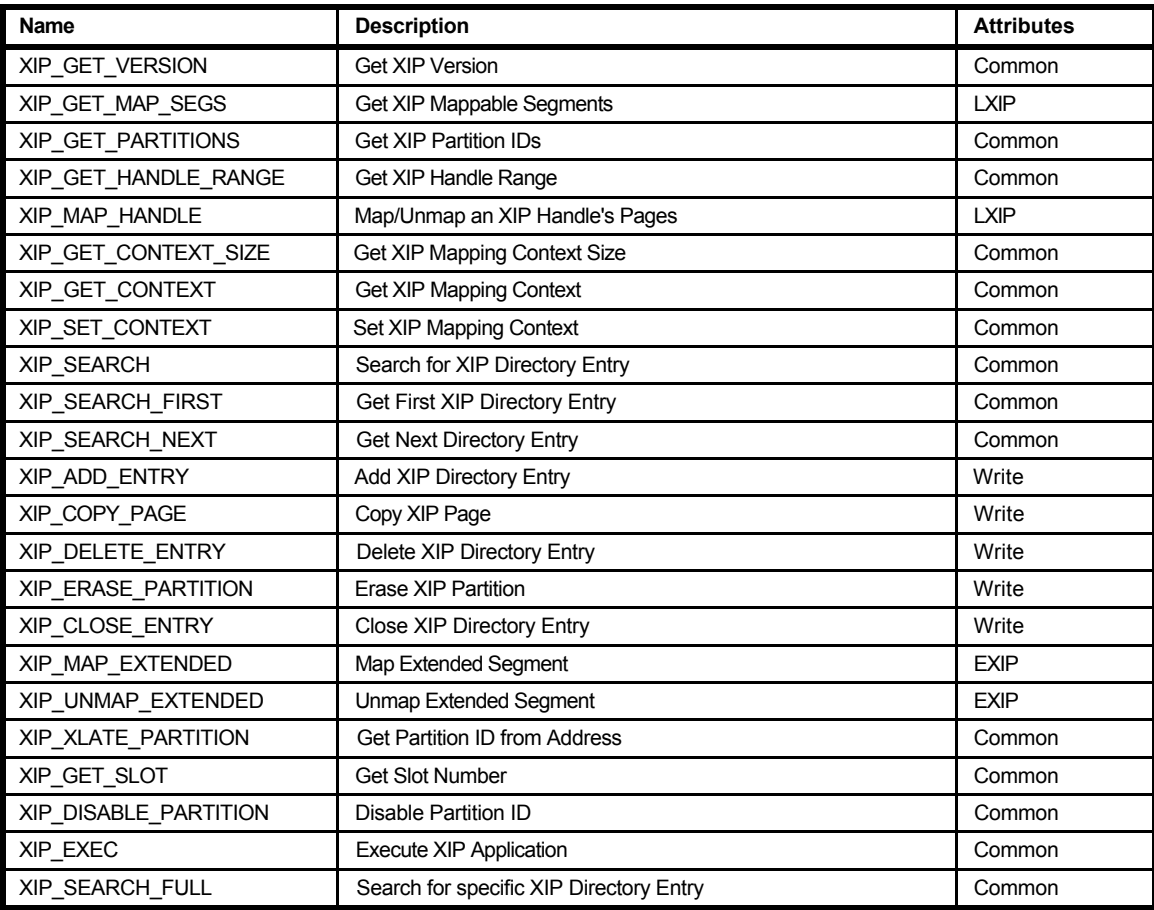

# **6.1.2 Summary of XIP Status Codes**

The following status codes are returned by a compliant XIP driver.

### **Table 6-2: XIP Status Codes**

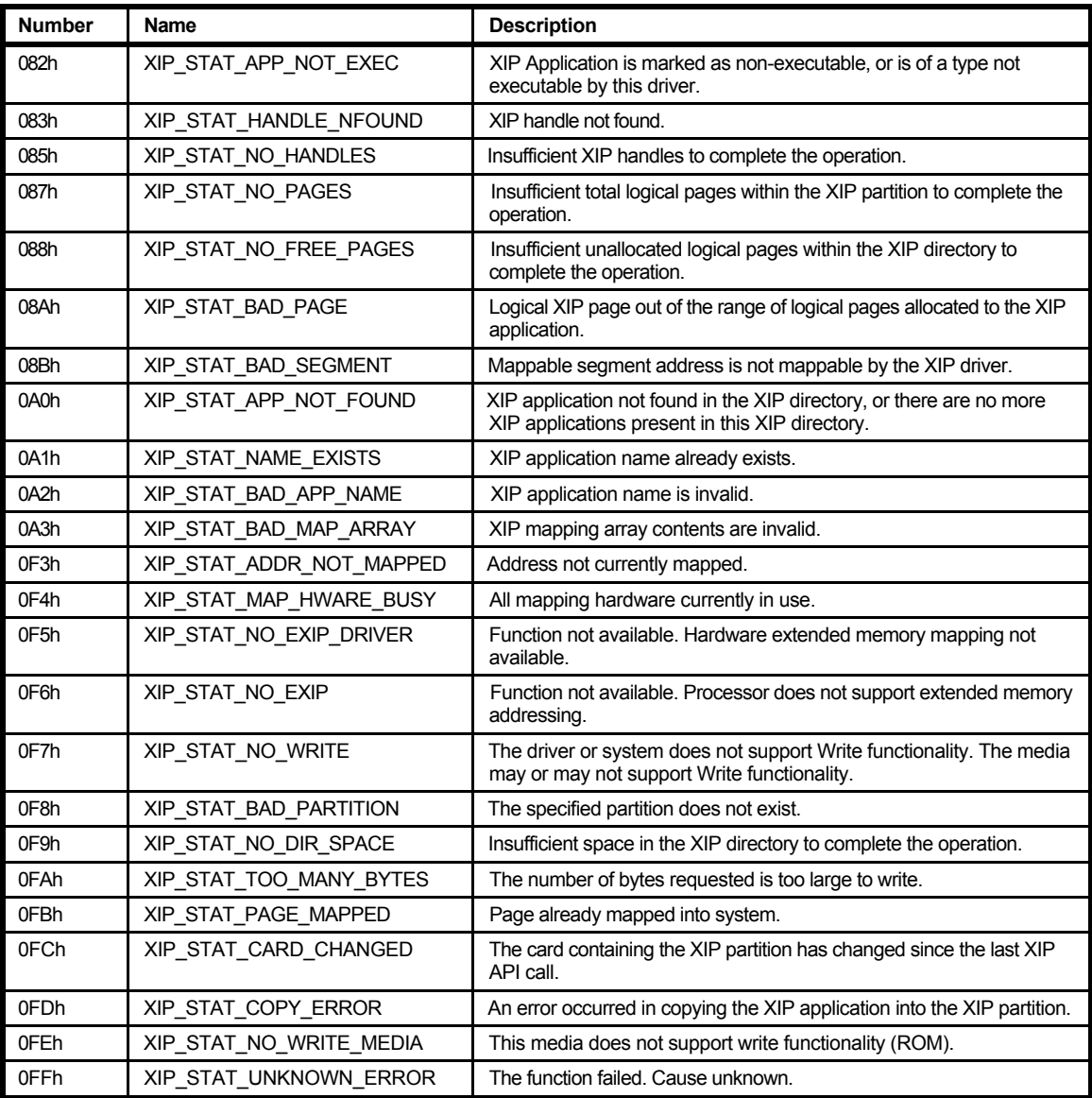

# **6.2 DOS Operating System Binding**

### **6.2.1 Introduction**

This appendix gives details for implementation and utilization of a XIP Operating System Binding (OSB) for DOS. The scope of this implementation is limited to SXIP and LXIP only.

In general, the XIP Operating System Binding for DOS is quite straightforward. One point of confusion may arise with parameter passing; as the XIP OSB for DOS is a register-based API, distinctions between passing by value and passing by reference may become somewhat blurred, and there is naturally some overlaying of parameters within API functional definitions (i.e., a particular register is used as one variable on entry to the API function, and another on exit). Context should resolve the confusion.

### **6.2.1.1 Related Documents**

This section identifies documents related to the XIP DOS Operating System Binding Specification. Information available in the following documents, or in documents listed in the Related documents section of the XIP Specification, is not duplicated within this document.

*DR DOS 6.0 System and Programmer's Guide*, Second Edition, August 1991, Novell, Inc.

*IBM-AT Technical Reference Manual*, First Edition, March 1984, International Business Machines.

Schulman, Andrew, et al *Undocumented DOS*, First Edition, October 1990, Addison-Wesley Publishing Company, Inc.

### **6.2.1.2 Data Sizes**

Data sizes are as defined within the main specification for all data structures. For API parameters, pointers and long ints are 32-bits, ints are sixteen bits, and chars and short ints are 8 bits.

### **6.2.1.3 Included Code**

All code fragments included within this document presuppose the availability of previously defined entry points and routines (i.e., definition of a routine in one fragment allows calling that routine in later fragments with no further explanation).

### **6.2.2 XIP Loader and Execution**

The DOS XIP Device driver includes a loader. SXIP device drivers support only XIP Type 1 applications. LXIP device drivers accept both type 1 and 2 applications.

### **6.2.2.1 Termination of XIP Execution**

It is important to note that XIP applications must terminate with either an Int 21H, Service 4CH (EXIT) request, or an Int 21H, Service 31H (KEEP) request. None of Int 20H, Int 21H, Service 0, or Int 27H are acceptable, as all require that CS be equal to the segment of the active PSP, which, when an XIP terminates, is not the case.

### **6.2.2.2 SXIP Execution**

SXIP (Type 1) applications are similar in form to .COM programs. The executable image is less than 64K in size, and is not overlaid. These programs are loaded in the following way:

- 1. The entire image of the program is mapped into memory.
- 2. A block of memory large enough to hold the environment and program name is allocated, and the current environment is copied to that block.
- 3. The name of the XIP image (including an ascii number representing the partition number) is appended to the new environment.
- 4. The rest of memory is allocated, and a PSP created at the beginning of the newly allocated memory.
- 5. The newly created environment is marked as belonging to the newly created PSP.
- 6. DS, ES, and SS are set to the segment of PSP. SP and all other registers are set to 0.
- 7. The entry point specified in the first page of the application is jumped to.

As an example, if the XIP application WORDPROC.XIP were to be executed from partition 10, the ASCIIZ string appended to the end of the environment would be "10:WORDPROC.XIP."

Note that, in contrast to the Version 1.0 specification, the above method of loading is not a suggested method; it is now specified, and any other loading methods must be compatible.

### **6.2.2.3 SXIP Image Format**

SXIP applications are direct execution images. No header of any type is used. No code or data is relocated into RAM at startup.

### **6.2.2.4 LXIP Execution**

LXIP (Type 2) applications are, in general, much more complex than SXIP applications. However, the majority of the loading sequence is identical. The primary difference in the load sequence is that only the first 16K page of the application is mapped into memory. Steps 2 through 7, above, are identical.

Note again that, in contrast to the Version 1.0 specification, the above method of loading is not a suggested method; it is now specified, and any other loading methods must be compatible.

### **6.2.2.5 LXIP Image format**

LXIP (Type 2) applications are responsible for managing their own overlays, as well as data initialization. Thus, the Image format of an LXIP application is strictly the responsibility of the developer.

### **6.2.3 XIP API Details**

The details of each API entry calling format are listed below. One should refer to the XIP specification for additional information. In all cases, the return values are based upon the assumption that the operation succeeded, and thus, that the carry flag is clear. If such is not the case, AH will return with the appropriate error code.

### **6.2.3.1 Get XIP Version (Common)**

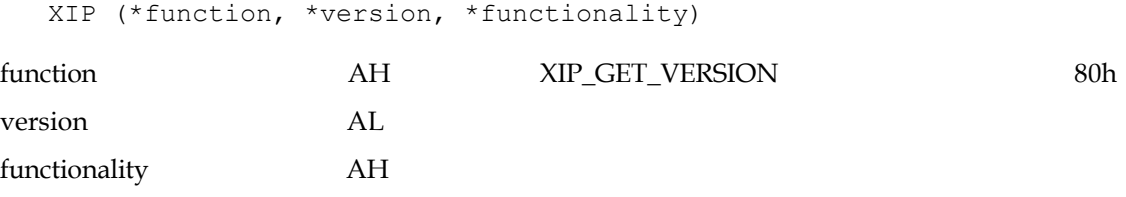

### **6.2.3.2 Get XIP Mappable Segments (LXIP)**

XIP (\*function, \*XIP mappable array, \*mappable array length)

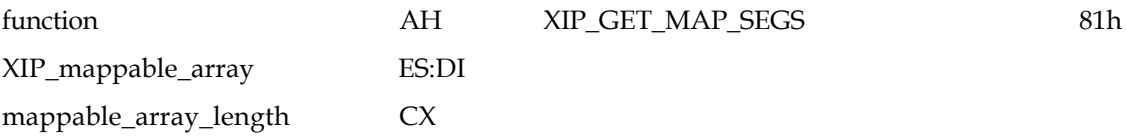

### **6.2.3.3 Get XIP Partition IDs (Common)**

XIP (\*function, partition ids array, \*partition array length)

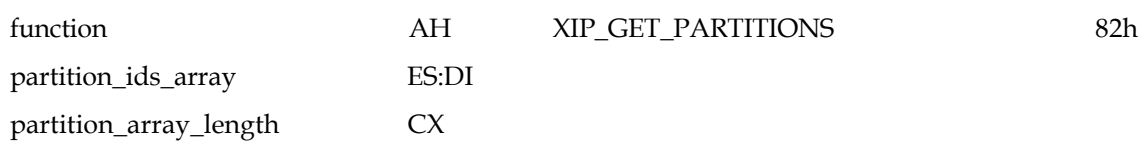

### **6.2.3.4 Get XIP Handle Range (Common)**

XIP (\*function, \*XIP first handle, \*XIP last handle, \*total handles)

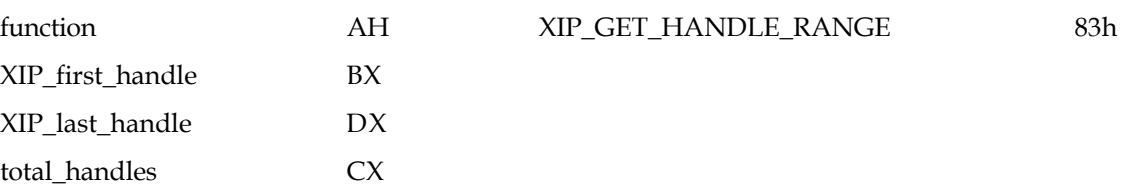

### **6.2.3.5 Map/Unmap an XIP Handle's Pages (LXIP)**

XIP (\*function, handle, partition, \*map count, seg map array)

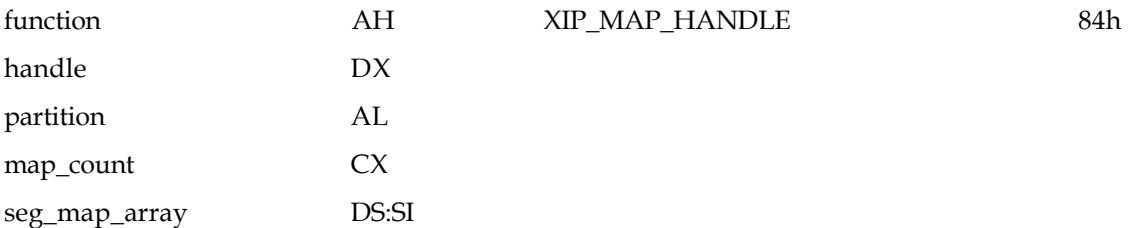

### **6.2.3.6 Get XIP Mapping Context Size (Common)**

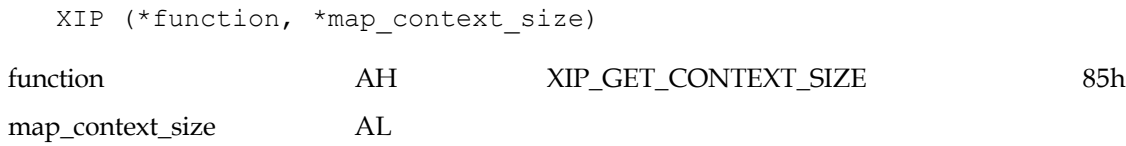

### **6.2.3.7 Get XIP Mapping Context (Common)**

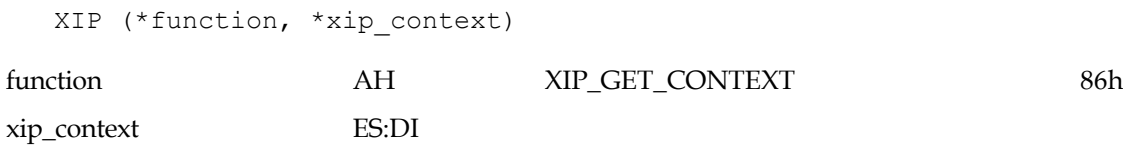

### **6.2.3.8 Set XIP Mapping Context (Common)**

XIP (\*function, \*xip\_context)

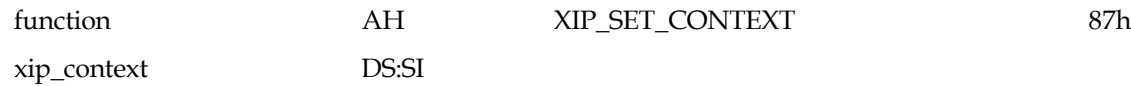

### **6.2.3.9 Search for XIP Directory Entry (Common)**

XIP (\*function, partition, \*application name, \*handle, \*page count) function AH XIP\_SEARCH 88h partition AL application\_name DS:SI handle DX

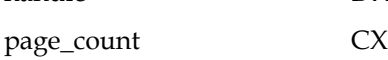

### **6.2.3.10 Get First XIP Directory Entry (Common)**

XIP (\*function, partition, \*XIP\_dir\_entry, \*handle, \*page\_count)

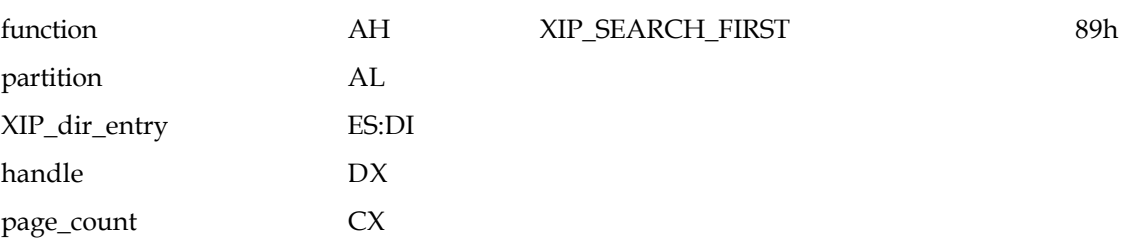

### **6.2.3.11 Get Next XIP Directory Entry (Common)**

XIP (\*function, partition, \*XIP dir entry, \*handle, \*page count)

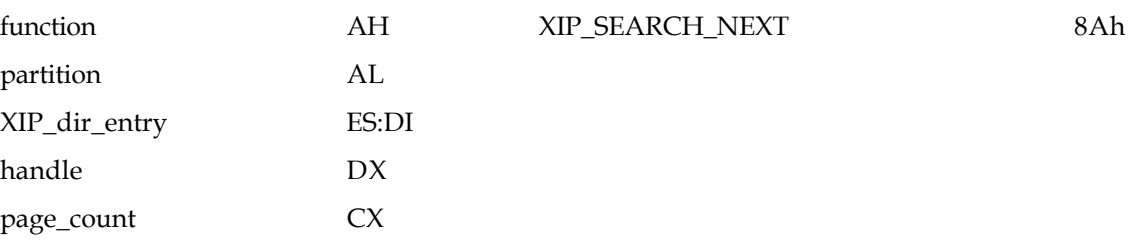

### **6.2.3.12 Add XIP Directory Entry (Write)**

XIP(\*function, partition, \*XIP dir entry, \*handle)

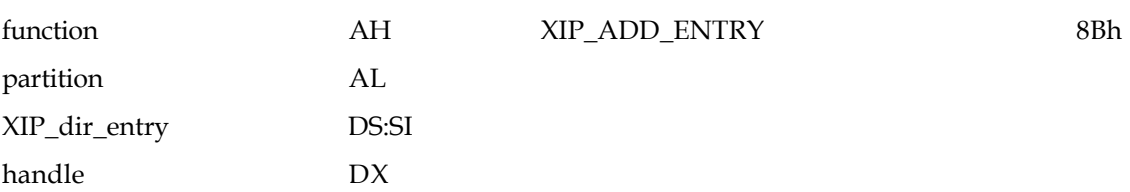

### **6.2.3.13 Copy XIP Page (Write)**

XIP (\*function, partition, logical page number, write count, handle, \*char\_buffer)

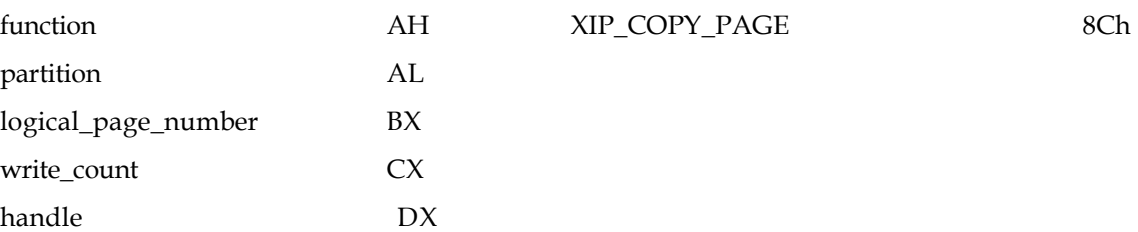

### **6.2.3.14 char\_buffer DS:SI Delete XIP Directory Entry (Write)**

XIP (\*function, partition, \*application\_name)

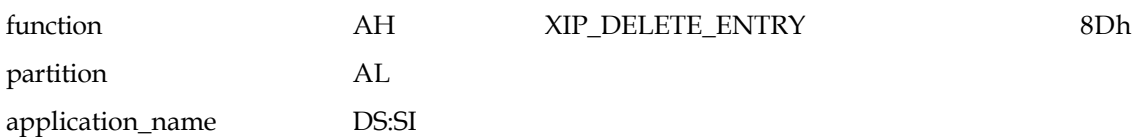

### **6.2.3.15 Erase XIP Partition (Write)**

XIP (\*function, partition)

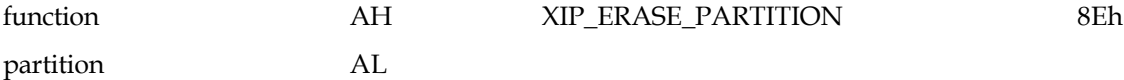

### **6.2.3.16 Close XIP Directory Entry (Write)**

XIP (\*function, partition, handle)

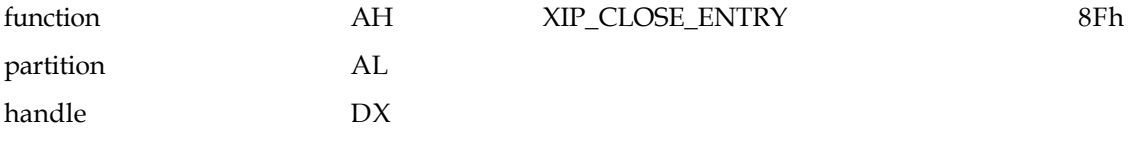

### **6.2.3.17 Map Extended Segment (EXIP)**

XIP (\*function, partition, handle, \*system\_address, \*map\_count)

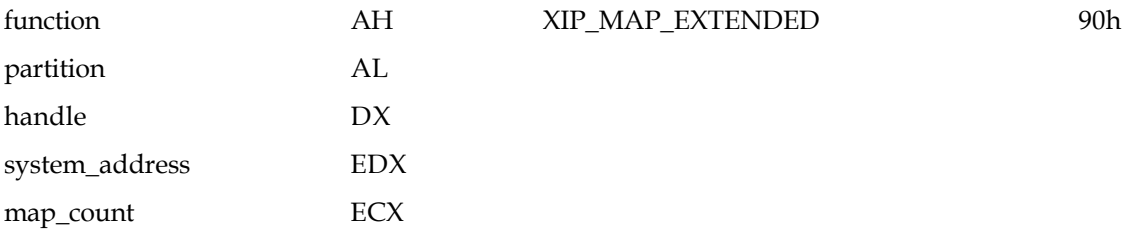

### **6.2.3.18 Unmap Extended Segment (EXIP)**

XIP(\*function, partition, handle)

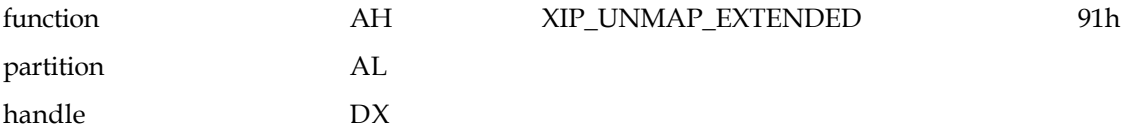

### **6.2.3.19 Get Partition ID from Address (Common)**

XIP(\*function, \*partition, system\_address)

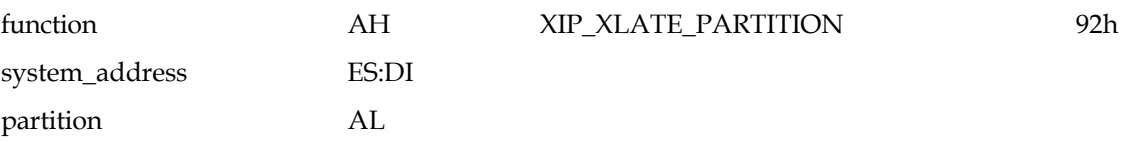

### **6.2.3.20 Get Slot Number (Common)**

XIP (\*function, partition, \*slot)

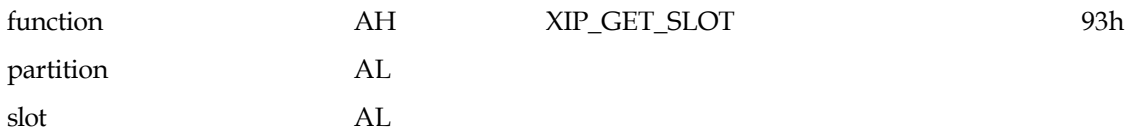

### **6.2.3.21 Disable Partition ID (Common)**

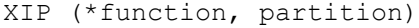

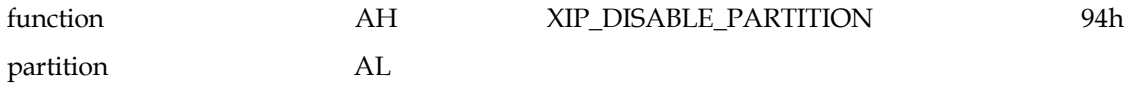

### **6.2.3.22 Execute XIP Application (Common)**

XIP (\*function, partition, app\_name, \*return\_code)

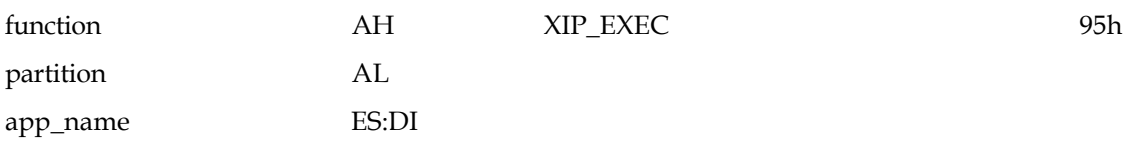

### **6.2.3.23 Search for full XIP Directory Entry (Common)**

XIP (\*function, partition, \*XIP dir entry, \*handle, \*page count)

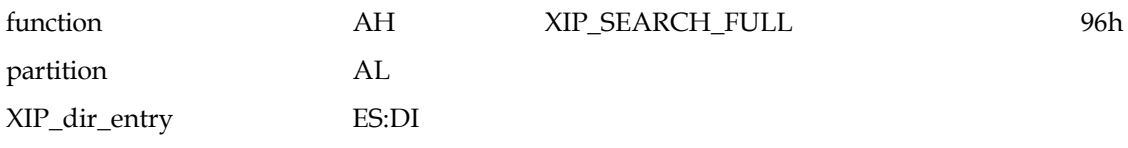

### **6.2.3.24 Secondary Map/Unmap an XIP Handle's Pages (LXIP)**

XIP (\*function, handle, partition, \*map count, seg map array)

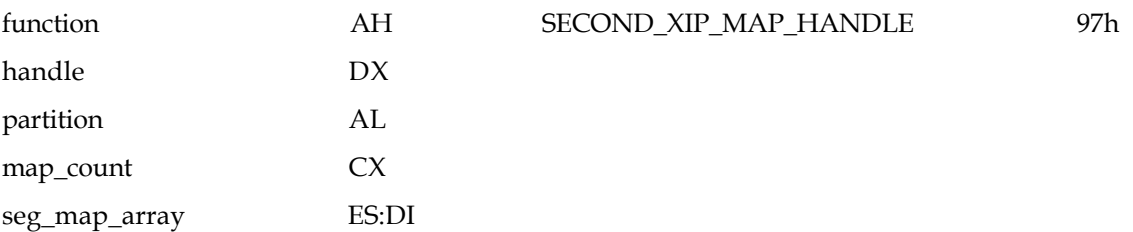

### **6.2.3.25 Secondary Set XIP Mapping Context (Common)**

```
XIP (*function, *xip_context)
```
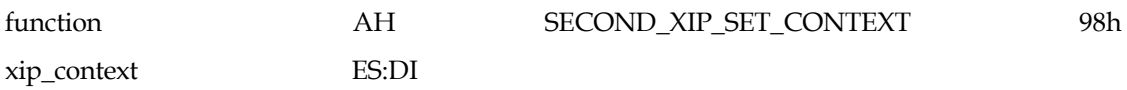

### **6.2.3.26 Secondary Search for XIP Directory Entry (Common)**

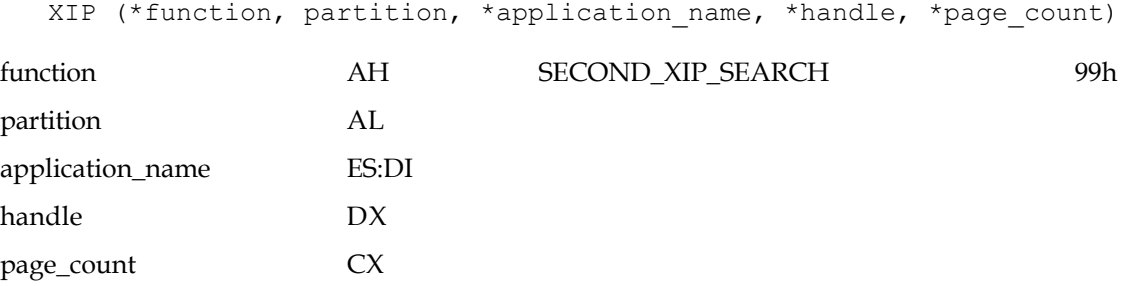

### **6.2.3.27 Secondary Add XIP Directory Entry (Write)**

XIP(\*function, partition, \*XIP dir entry, \*handle)

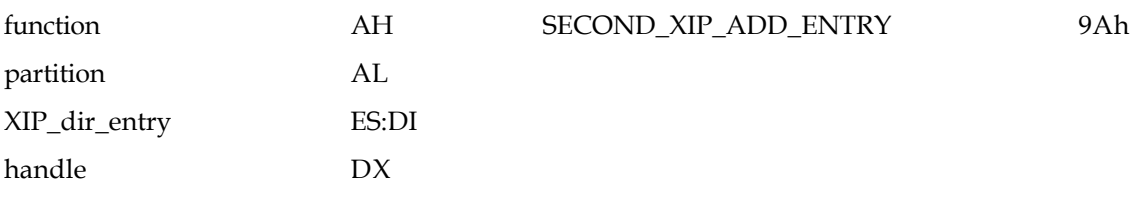

### **6.2.3.28 Secondary Copy XIP Page (Write)**

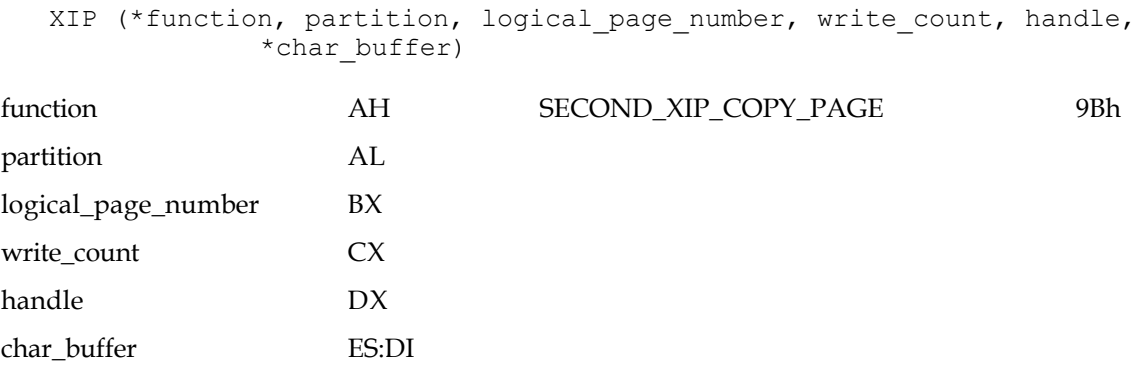

### **6.2.3.29 Delete XIP Directory Entry (Write)**

XIP (\*function, partition, \*application\_name)

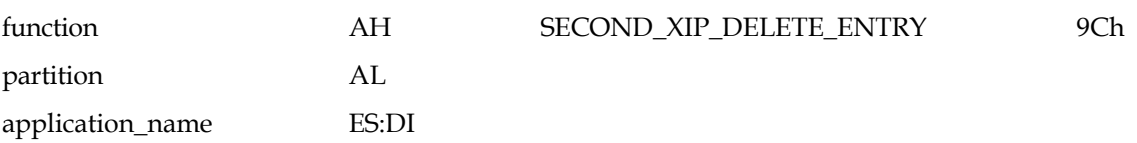

### **6.2.4 XIP Applications Programming Interface**

### **6.2.4.1 Initializing the XIP API**

1. Issue a DOS "open read-only mode" request (INT 21h, Service 3D00h). This function requires a far pointer to the ASCIIZ string containing the device name to open. In this case, the device name is actually the internal name found in the XIP device driver's header. The pointed-to ASCIIZ string should have the following format:

XIP\_device\_name DB "XIP\$\$\$\$\$", 0

If DOS does not return an error status, one can assume that either a device with the name "XIP\$\$\$\$\$" is installed, or a file with this name is on the current disk drive. Proceed to step 4.1.4, otherwise, proceed to the next step.

- 1. If DOS returned a "too many open files" status, one can modify one's application so that it opens the XIP device before it opens any other files. The XIP handle is not used after the entry point is obtained. If this was not the error one's application received, proceed to the next step.
- 2. If DOS returned a "file/path not found", the XIP-device driver is not installed. If one's application requires the XIP-device driver, there is only one way to correct the problem. The user must install the XIP-device driver, modify the CONFIG.SYS file to reflect the installation, and reboot the system before proceeding. One's application cannot proceed further.
- 3. Issue a DOS IOCTL "get device data" using the handle obtained in step 1. This function returns device data that allows one to determine whether XIP is a device or a file.
- 4. If DOS returns any error status, one may assume that the XIP device driver is not installed. The user will have to follow the procedure outlined in step 3 to correct the problem.
- 5. Check that "XIP\$\$\$\$\$" is a device and not a file with the same name. The device data returned by the previous DOS function contains the ISDEV bit (DX bit 7). If the ISDEV bit is a 1 then "XIP\$\$\$\$\$" is a character device and not a file. If ISDEV is bit is a 0 then "XIP\$\$\$\$\$" is a file and there is no XIP-device driver installed. The user will have to follow the procedure outlined in step 3 to correct the problem. Also, the file named XIP shall be renamed so that the user may access it after the XIP driver is installed. This should be an extremely rare situation.
- 6. Issue a DOS "IOCTL read" using the handle obtained in step 1 for a maximum of 4 bytes.
- 7. If DOS returns any error status, or the driver does not transfer the specified number of bytes, one may assume that the XIP-device driver is not a compliant driver. The user will have to follow the procedure outlined in step 3 to correct this problem.
- 8. Save the device driver entry-point address returned by the "read."
- 9. Issue a DOS "close" command using the handle obtained in step 1. Doing so frees up the handle allocated by the original "open." The handle is not used again.

The following procedure is an example of the technique outlined in this section.

```
;------------------------------------------------------------------;
; open_XIP_driver ;
; The procedure verifies that the XIP driver is installed in the ;
; system and returns a handle so that driver IOCTLs may be done ;
; if it is present.
; If XIP driver is installed
; CARRY CLEAR ;
; (bx) = handle for XIP device driver get/set calls ;
; else ;
; CARRY SET ;
;------------------------------------------------------------------;
open_XIP_driver proc
;------------------------------------------------------------------;
; Open the XIP device.
;------------------------------------------------------------------;
    mov dx, offset XIP device name
                         ; (ds:dx) = far ptr to
                         ; device name string
    mov ax, 3D00h ; (ax) = open read-only function
     int 21h ; issue device read-only open
     jc oXd_02 ; error during device open
;------------------------------------------------------------------;
; Get the info flags for the XIP handle.
    \ddot{\phantom{1}};------------------------------------------------------------------;
     mov bx, ax ; (bx) = handle returned by open
     mov ax, 4400h ; (ax) = IOCTL get device data function
    int 21h ; issue get device data IOCTL
     jc oXd 01 ; error during IOCTL get device info
;------------------------------------------------------------------;
; Test the ISDEV bit in the device info flags.
;------------------------------------------------------------------;
     test dx, 0080h ; (dx) = file or device data
     jz oXd_01 ; XIP is a file, NOT a device
;------------------------------------------------------------------;
; XIP driver is installed in this system. ;
; Return: ;
; (bx) = XIP driver handle.
; (CARRY CLEAR) to indicate that the XIP device is \qquad \qquad ;; installed. ;
;------------------------------------------------------------------;
    clc
    ret
;------------------------------------------------------------------;
; XIP driver is not installed in this system. \qquad \qquad ;; Close the file named XIP$$$$$. \qquad \qquad ;
```

```
; (bx) = handle returned by open call ;
;------------------------------------------------------------------;
oxd_01: mov ah, 3Eh ; (ah) = close function
    int 21h ; close XIP$$$$$ file/driver
;------------------------------------------------------------------;
; XIP driver is not installed in this system. \qquad \qquad ;; Return: ;
; (CARRY SET) to indicate that the XIP device is not ;
; installed. ;
;------------------------------------------------------------------;
oXd_02: stc
   ret
open_XIP_driver endp
;------------------------------------------------------------------;
; XIP driver name. ;
;------------------------------------------------------------------;
XIP_device_name db "XIP$$$$$", 0
```
### **6.2.5 IOCTL Read (Get Current XIP API Entry Point)**

The DOS "IOCTL read" function (INT 21h, function 4402h) is used to obtain the XIP API entry point. This function will read, into a buffer supplied by the application, a dword pointer supplied by the XIP driver. The dword pointer in the buffer is a far pointer to a far pointer to the XIP API. All applications needing to use the XIP API must obtain this entry point before they can make an XIP API call.

The following example builds on the previous example and demonstrates how an application obtains the XIP API entry point.

```
© 1999 PCMCIA/JEIDA 53
     ;------------------------------------------------------------------;
     ; Get the current XIP API entry point. ;
     ; If XIP API services are available ;
     ; CARRY CLEAR ;
     ; (bx) = handle for future XIP device driver get/set calls ;
     ; (XIP callback) = far pointer to far pointer to the XIP API ;
     ; else ;
     ; CARRY SET ;
     ;------------------------------------------------------------------;
     get_XIP_callback proc
         call open_XIP_driver ; check for the XIP driver & open it
          jc gXc 02 ; XIP driver not installed
     ;------------------------------------------------------------------;
     ; Get the XIP API entry point. ;
     ; (bx) = XIP driver handle returned by open
     ;------------------------------------------------------------------;
         mov dx, offset XIP_callback; (ds:dx) = far ptr to XIP callback
     buffer
         mov cx, 4 ; (cx) = # bytes to transfer (dword size)<br>mov ax, 4402h ; (ax) = IoCTL read device data<br>int 21h ; incurrence
                           \int (ax) = IOCTL read device data
          int 21h ; issue IOCTL read device data
          jc gXc 01 ; error during IOCTL read device data
     ;------------------------------------------------------------------;
     ; Verify that only the XIP API entry point was transferred. \qquad ;
     ;------------------------------------------------------------------;
          cmp ax, 4 ; (ax) = # bytes actually transferredjne gXc_01 (a) ; driver did not transfer the
     specified
                             ; # of bytes
     ;------------------------------------------------------------------;
     ; XIP API services are available.
     ; Return: ;
     ; (XIP callback) = far pointer to far pointer to the XIP API. ;
     ; (CARRY CLEAR) to indicate that the XIP API services ;
        are available.
     ;------------------------------------------------------------------;
          clc
         ret
     ;------------------------------------------------------------------;
```
; Close the XIP device. ; ; (bx) = handle returned by open\_XIP\_driver call ; ;------------------------------------------------------------------; gXc\_01: mov ah, 3Eh ; (ah) = close function int 21h ; close XIP device ;------------------------------------------------------------------; ; XIP API services are not available. ; ; Return: ; ; (CARRY SET) to indicate that the XIP API services are ; ; are not available.  $\qquad \qquad ;$ ;  $\mathbf{r}$  is the contract of the contract of the contract of the contract of the contract of the contract of the contract of the contract of the contract of the contract of the contract of the contract of the contract of ;------------------------------------------------------------------; gXc\_02: stc ret get\_XIP\_callback endp ;------------------------------------------------------------------; ; XIP callback storage. ; ;------------------------------------------------------------------; XIP callback dd ?

### **6.2.6 IOCTL Write (Set New XIP API Entry Point)**

The DOS "IOCTL write" function (INT 21h, function 4403h) is used to set a new XIP API entry point. This function will write a dword pointer, supplied by the application, to the XIP driver. This dword pointer is a far pointer to the new XIP entry procedure. The function provides an XIP utility, or another device driver that needs to trap XIP API accesses, with the ability to chain into the XIP API's path of execution.

If one is creating an XIP utility that absolutely must chain into the XIP API, remember to restore the original XIP entry point before one's utility exits back to DOS. If one does not, and one's code exits, the next application that attempts to use the XIP API will probably hang the users system.

The following example builds on the previous examples and demonstrates how an application sets a new XIP API entry point.

```
;------------------------------------------------------------------;
; Get the current XIP API entry point and set a new XIP ;
; API entry point. ;
; If XIP API services are available ;
; CARRY CLEAR ;
; (bx) = handle for XIP device driver get/set calls;
; (XIP_callback) = far pointer to far pointer to the XIP API ;
; (old_XIP_ent_pt) = address of the current XIP API entry point.
     ;
; (new XIP ent pt) = address of the new XIP API entry point. ;
; else ;
   ; CARRY SET ;
;--------------------------------------------------------------------;
set XIP callback proc
;--------------------------------------------------------------------;
; Open the XIP driver and get the XIP callback. \qquad \qquad ;;--------------------------------------------------------------------;
    call get XIP callback ; get XIP callback
    jc sXc 01 ; could not get the XIP callback
;------------------------------------------------------------------;
; Save the address of the current XIP API entry point so that ;
; it can be restored later. The example assumes that the old ;
; XIP entry point is accessible via the example code segment.
;------------------------------------------------------------------;
    les di, XIP_callback ; (es:di) = far ptr to far ptr
                            ; to XIP API entry point
    les di, dword ptr es:[di] ; (es:di) = far ptr XIP entry
                             ; point address
    mov word ptr cs:old_XIP_ent_pt[0], di
    mov word ptr cs:old_XIP_ent_pt[2], es
    ; (old_XIP_ent_pt) = current XIP entry point address
;------------------------------------------------------------------;
; Initialize a far pointer in a buffer so that it points to ;
; the new XIP API entry point. \qquad \qquad ;
```

```
;------------------------------------------------------------------;
    mov word ptr new XIP ent pt[0], offset XIP trap
    mov word ptr new XIP ent pt[2], cs
    ; (new_XIP_ent_pt) = new XIP entry point address
;------------------------------------------------------------------;
; Send the new XIP API entry point to the XIP driver. \qquad \qquad ;; (bx) = handle returned by get_XIP_callback ;
;------------------------------------------------------------------;
    mov dx, offset new_XIP_ent_pt
    ; (ds:dx) = far ptr to new XIP entry point buffer
    mov cx, 4 ; (cx) = # bytes to transfer (dword size)
    mov ax, 4403h ; (ax) = IOCTL write device data
    int 21h ; issue IOCTL write device data
    jc gXc 01 ; error during IOCTL read device data
;------------------------------------------------------------------;
; New XIP entry point has been set. ;
; Return: ;
; (bx) = handle for future XIP device driver get/set calls ;
; (CARRY CLEAR) to indicate that the XIP API services are ;
; available. ;
;------------------------------------------------------------------;
    clc
    ret
;------------------------------------------------------------------;
; XIP API services are not available. ;
; Return: ;
  (CARRY SET) to indicate that the XIP API services are \, ;
; not available. ;
;------------------------------------------------------------------;
sXc 01: stc
   ret
set XIP callback endp
;------------------------------------------------------------------;
; New XIP entry point storage. ;
;------------------------------------------------------------------;
new XIP ent pt dd ?
;------------------------------------------------------------------;
; Old XIP entry point storage. This example assumes that this ;
; pointer resides in the same CODE segment as do the \hspace{1.5cm} ;
; set_XIP_callback and XIP_trap procedures. ;
;------------------------------------------------------------------;
old XIP ent pt dd ?
```
### **6.2.7 Chaining into the XIP API**

The following example builds on the previous examples and demonstrates how an XIP utility would properly chain into the XIP API. The hypothetical example provided assumes that the original XIP driver cannot either write or erase the special devices the XIP\_trap code supports. However, the original driver is capable of doing all other functions. Therefore, the example inspects the function codes passed to the XIP API and traps only erase and write functions rather than permitting the original XIP driver to do them. All other function will be passed on through.

The example also assumes that set\_XIP\_callback has been called and has completed successfully.

```
;------------------------------------------------------------------;
;This example code simply checks to see if the XIP API code passed;
; to the XIP driver performs writes or erases. If it does, it ;
;services the erase or write. If it doesn't, it chains through ;
;to the original XIP API entry point. ;
;------------------------------------------------------------------;
XIP trap proc far
;------------------------------------------------------------------;
;Trap the three XIP functions that perform writes or erases. ;
;------------------------------------------------------------------;
     cmp ah, XIP Add ; (ah) = XIP function code
     je Xt_Add_XIP_Dir ; trap Add XIP Directory Entry
     cmp ah, XIP_Copy
     je Xt_Copy_XIP_Dir ; trap Copy XIP Directory Entry
     cmp ah, XIP_Erase
     je Xt Erase Partn ; trap Erase XIP Partition
;------------------------------------------------------------------;
; Chain into the original XIP API entry point.
;------------------------------------------------------------------;
     jmp dword ptr cs:old XIP ent pt
;------------------------------------------------------------------;
; Your special trap code continues here.
;------------------------------------------------------------------;
Xt_Add_XIP_Dir: .
                .
Xt Copy XIP Dir: .
                .
Xt Erase Partn:
                .
;------------------------------------------------------------------;
;Your trap code has finished its work. ;
;------------------------------------------------------------------;
XIP trap OK:
     clc
     ret ; CARRY CLEAR indicates operation passed
```

```
XIP_trap_err:
    ; (ah) = error status of operation
    stc ; CARRY SET indicates operation failed
    ret
XIP_trap endp
```
### **6.2.8 Example of XIP API Use**

An example is included to illustrate some of the more complex processes involved in using an XIP driver and the companion XIP directory structure managed by the driver.

Suppose one wishes to install a new XIP application named "WORDPROC.XIP" to an XIP partition within a user's PC Memory Card. Further assume that the new XIP application is 109 Kbytes long. Assume further that the XIP partition on this hypothetical PC Memory Card already has some XIP applications in it, but absolute-page 17 through absolute-page n within this partition are free. The following steps illustrate how one might copy this new XIP application into the partition. This example assumes an XIP installation tool that adds applications on page boundaries.

- 1. An XIP-copy-utility would search the existing XIP directory structure, using the "Search for XIP Directory Entry" function, for an existing XIP application with the same name.
- 2. If an XIP application with the same name already existed in the XIP directory, the XIP-copyutility might inform the user of this condition and, if instructed to do so by the user, delete the old XIP application by using the "Delete XIP Directory Entry" function.
- 3. The XIP-copy-utility, knowing the size of the new XIP application, and that no XIP application is in the current XIP directory with the same name as the new one being added, would create for the new application using the "Add XIP Directory Entry" function.

The data structure for adding this XIP application would look like:

```
XIP_dir_struct STRUC
name DB "WORDPROC"
ext DB "XIP" ; if necessary
status DB 8h   ; this is an EXIP application
begin DW xxxxh (a) ; entry point offset
offset DW 0 ; beginning of page
reserved DW 0,0,0 (caserved words
creation_time DW xxxxh ; DOS formatting of time bits
creation_date DW xxxxh ; DOS formatting of date bits
first_page DW xxxxh  ; based on previous entry
size DD(109*1024) ; size in Kbytes
XIP_dir_struct ENDS
```
- 4. After this structure is written into the XIP partition, pages 17, 18, 19...23 are now used by the XIP application named "WORDPROC.XIP."
- 5. The XIP-copy-utility would then copy the first 16-Kbyte portion of the new XIP application, from whatever media it was contained on, into a RAM buffer . The XIP-copy-utility then copies this buffer into the first logical page allocated to the new XIP application by using the "Copy XIP Page" function. Realize that the type of memory that XIP applications are stored will typically not be normal RAM. It is necessary to have the XIP driver do the copying because it is aware of the nature of the memory on the card. The call may even fail if the memory type happens to be ROM, which is not writable. The call may also fail if a defect is discovered in the memory in the XIP partition. The important point to remember is that the status of every operation must always be checked.
- 6. The process begun in step 4 is repeated for logical pages 1, 2, 3, 4, 5, and 6.
- 7. The last step required is to use the "Close XIP Directory Entry" function. This essentially makes the XIP directory entry and its corresponding application "active" so that it can be loaded and executed.

#### **APPENDICES**

8. Once all logical pages of the new XIP application have been initialized and the entry has been closed, the process of adding a new XIP application to the partition is complete. At this point, the XIP-copy-utility is done and the user would have a new XIP application in their XIP partition.